## Calculation of Isochrones

The calculation of theoretical isochrone (= lines of equal age) is done with stellar atmospheres

Free parameter : Metallicity [X, Y, Z]

- 1. Zero Age Main Sequence  $[T_{\text{eff}}^{\prime}, L]_{0}$
- 2. Chemical and gravitational evolution
- 3.  $[T_{\text{eff}} , L](t)$
- 4. Adequate stellar atmosphere = **PHYSICS**
- 5. Absolute fluxes
- 6. Folding with filter curves
- 7. Colors, absolute magnitudes and so on

Which astrophysical "parameters" are important?

- Equations of state
- Opacities
- Model of convection
- Rotation
- Mass loss
- Magnetic field
- Core Overshooting
- Abundance of helium

• …

### Which astrophysical "parameters" are important?

Table 3. Theoretical model input parameters.

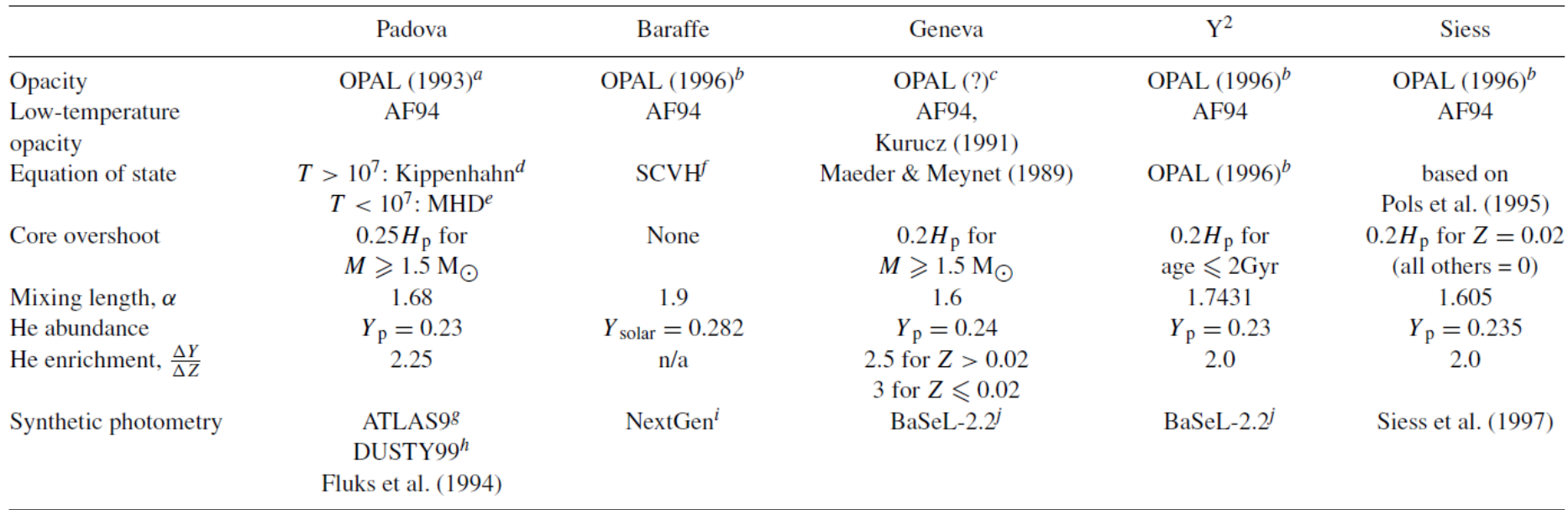

<sup>a</sup>Iglesias & Rogers (1993). <sup>b</sup>Iglesias & Rogers (1996). <sup>c</sup>Geneva isochrones were published over the course of several years and as such utilize OPAL opacities from different years. See Lejeune & Schaerer (2001) for more information. <sup>d</sup>Kippenhahn, Thomas & Weigert (1965). <sup>e</sup>Mihalas et al. (1990). <sup>f</sup> Saumon, Chabrier & VanHorn (1995). <sup>8</sup>Castelli, Gratton & Kurucz (1997). <sup>h</sup>Chabrier et al. (2000). <sup>*i*</sup> Hauschildt et al. (1999). <sup>*j*</sup> Westera, Lejeune & Buser (1999).

#### Grocholski & Sarajedini (2003, MNRAS, 345, 1015)

Maeder & Mermilliod, 1981, A&A, 93, 136

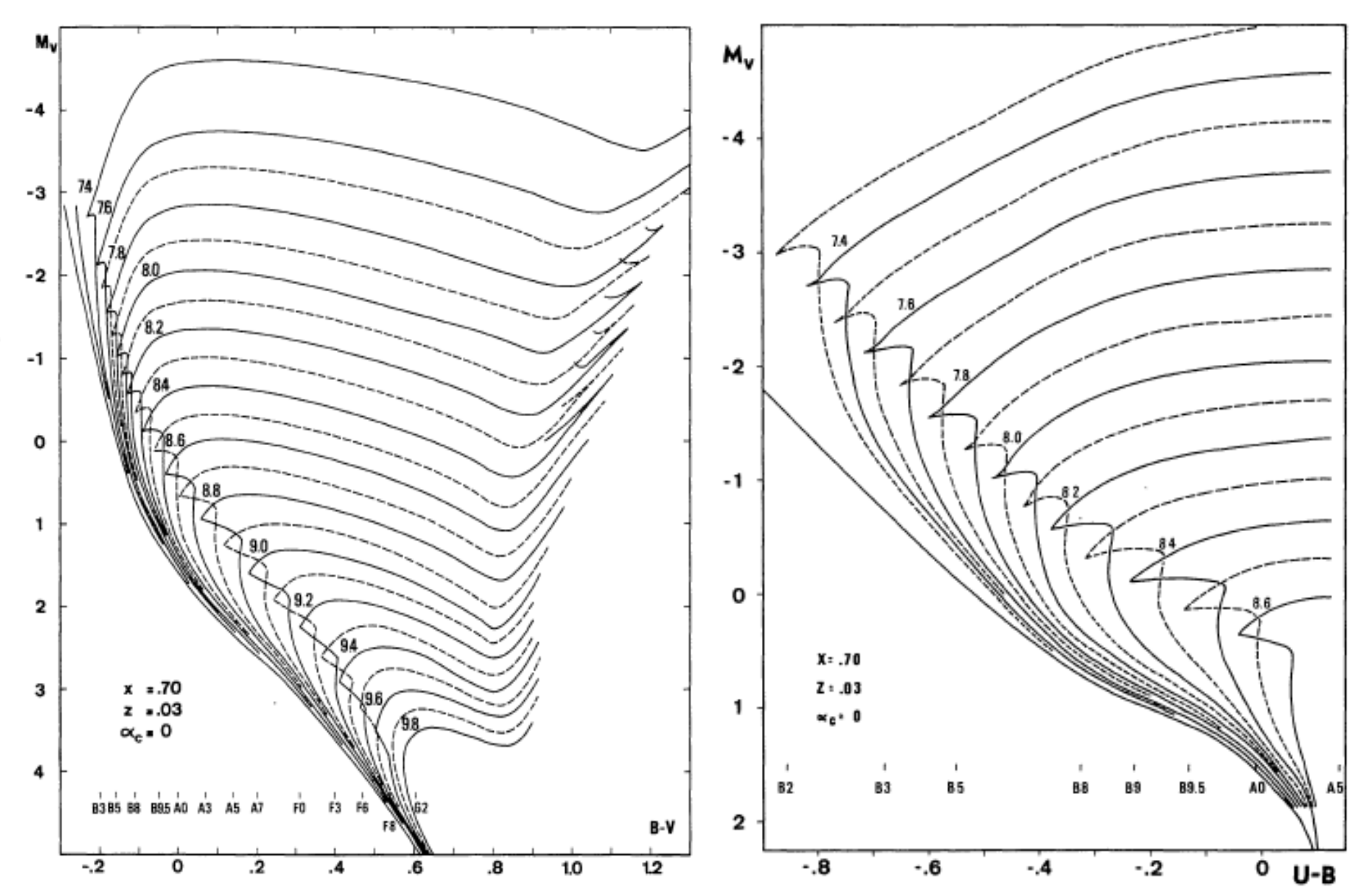

### ToDo until 26.10.2023

- Search for available isochrones and evolutionary grids
- We need:
- 1. Parameter space
- 2. Which photometric systems are available
- Except:
- 1. Padova: http://stev.oapd.inaf.it/cgi-bin/cmd
- 2. Geneva:

https://www.unige.ch/sciences/astro/evolution/en/database/

### Isochrones – evolutionary grids

- Isochrones: available for different ages and photometric systems
- Evolutionary grids: available for different masses (and photometric systems)

### The cluster parameters

- 1. Reddening
- 2. Distance modulus
- 3. Age
- 4. Metallicity

Determination in the order: Reddening, age, distance modulus simultaneously, metallicity with possible iterations

### Star Clusters – tricky to analyze

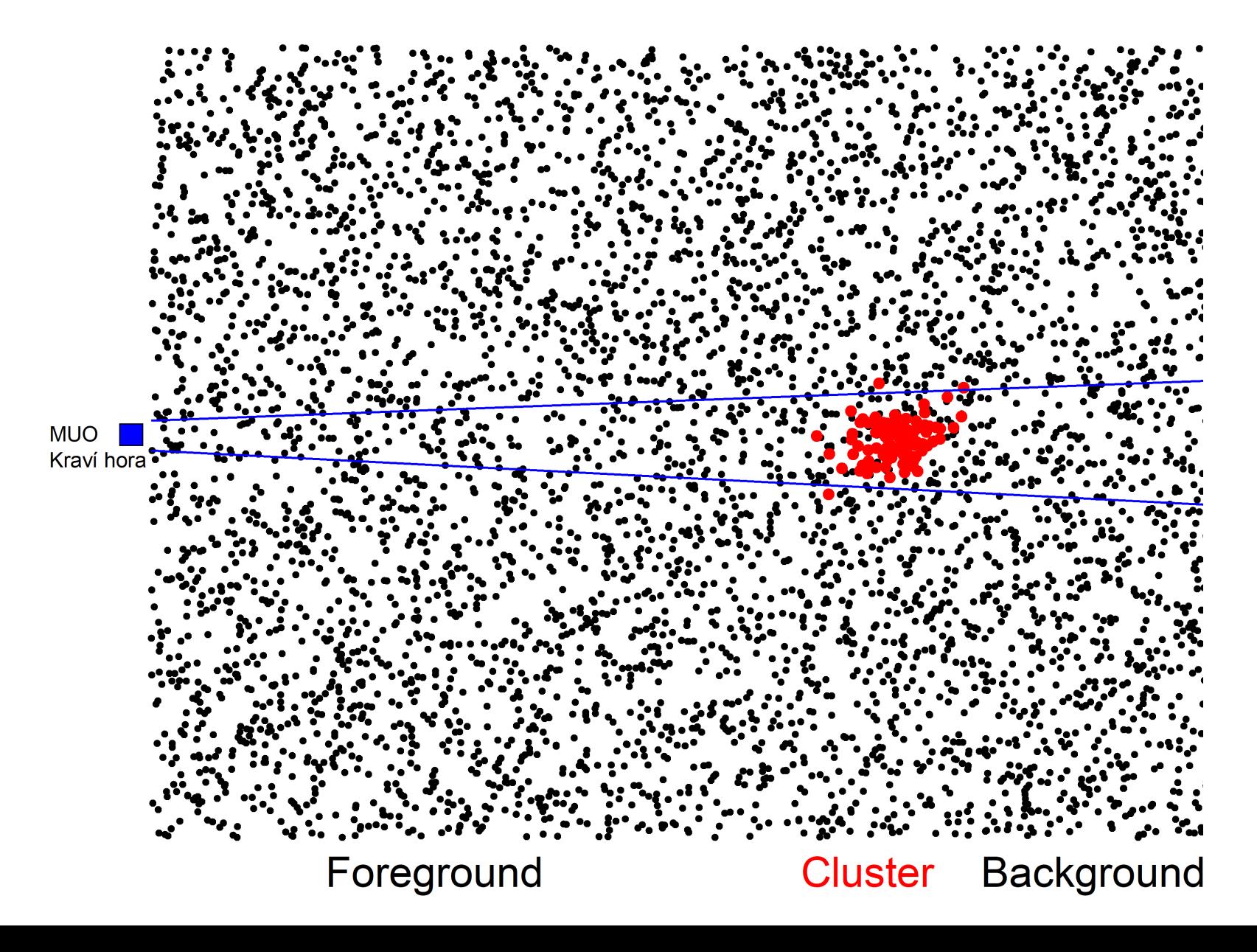

#### One very well known star cluster

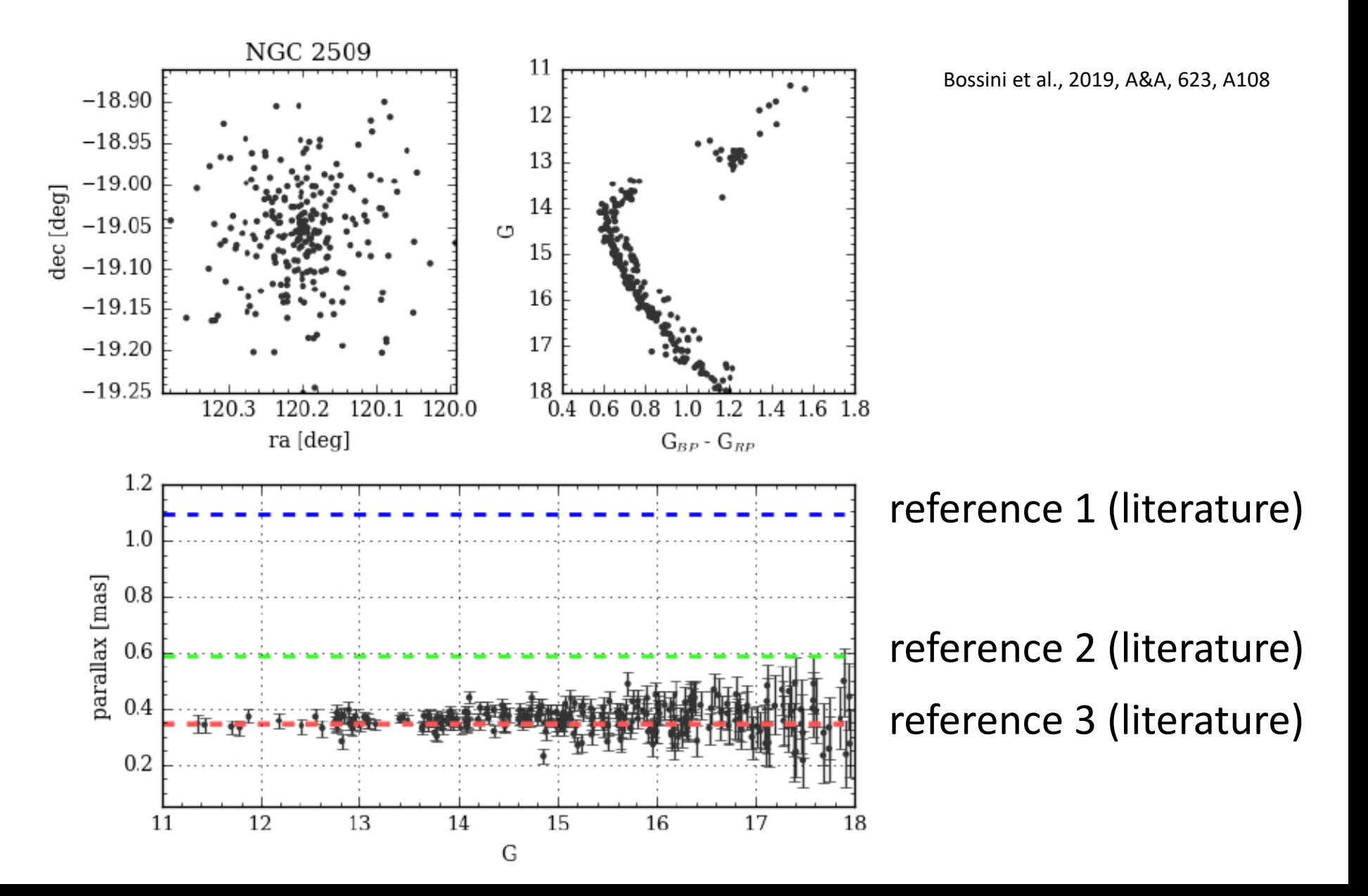

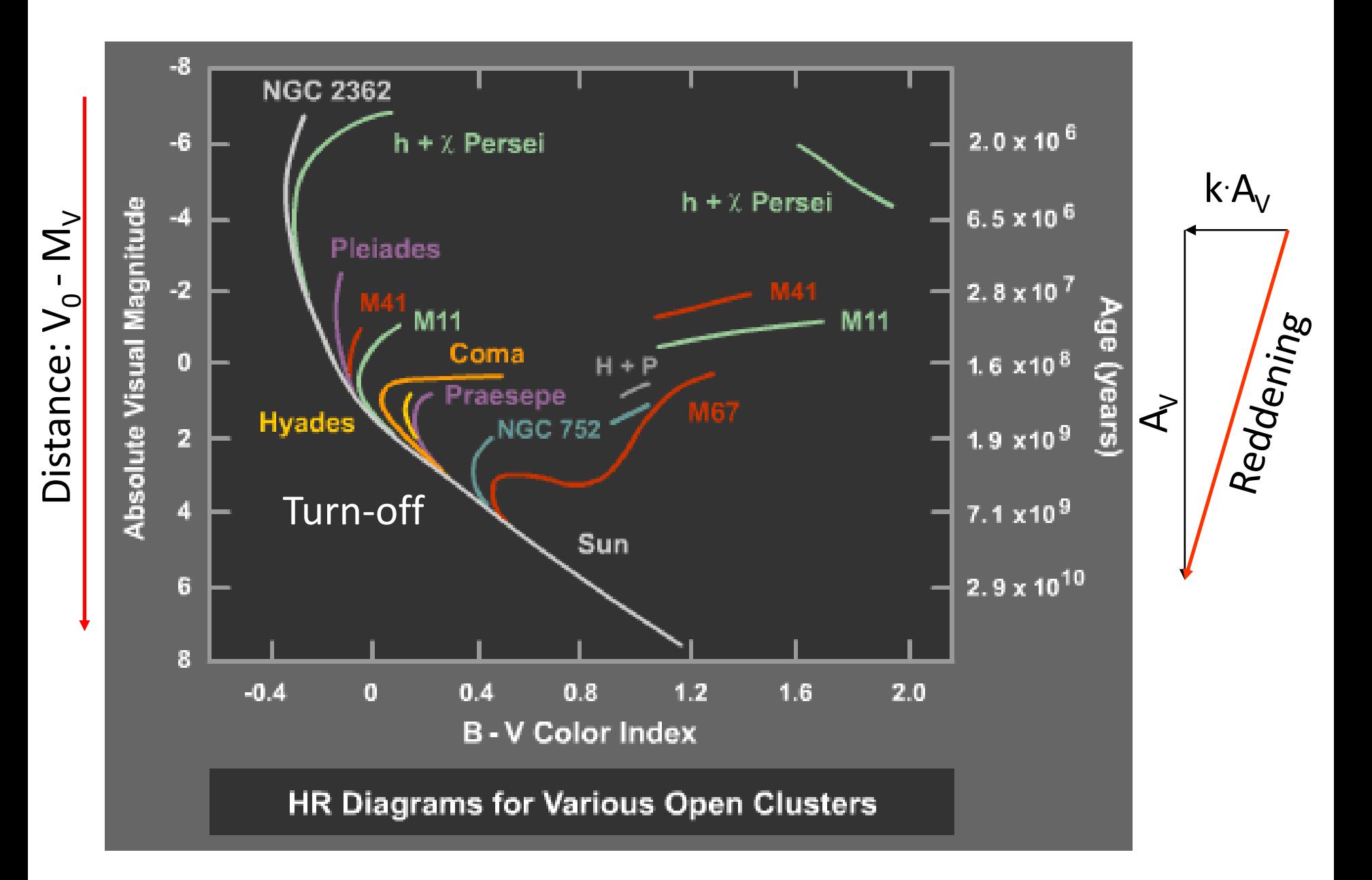

## Color – Magnitude - Diagram

#### Different CMDs for one open cluster

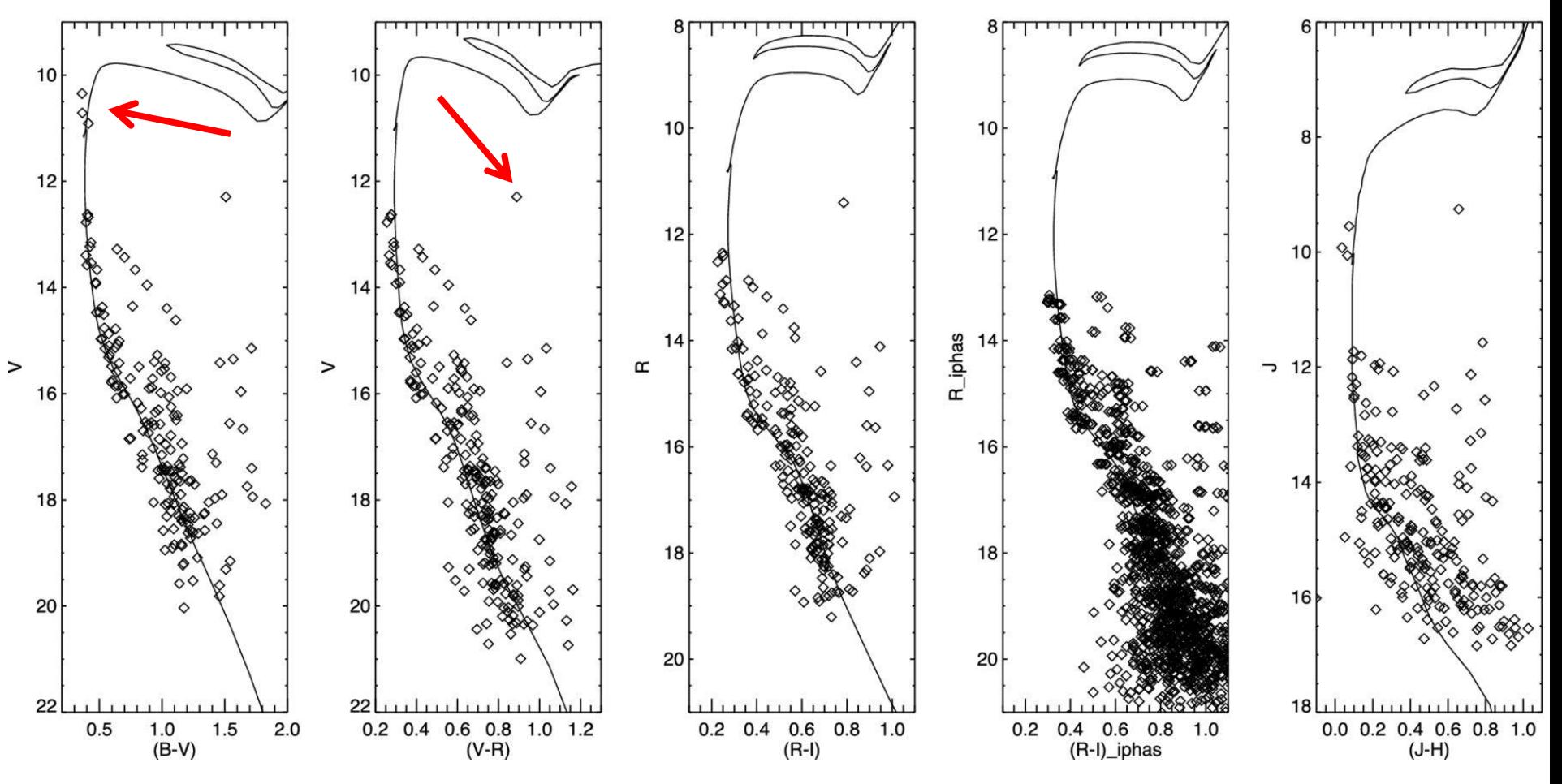

Glushkova et al., 2013, MNRAS, 429, 1102

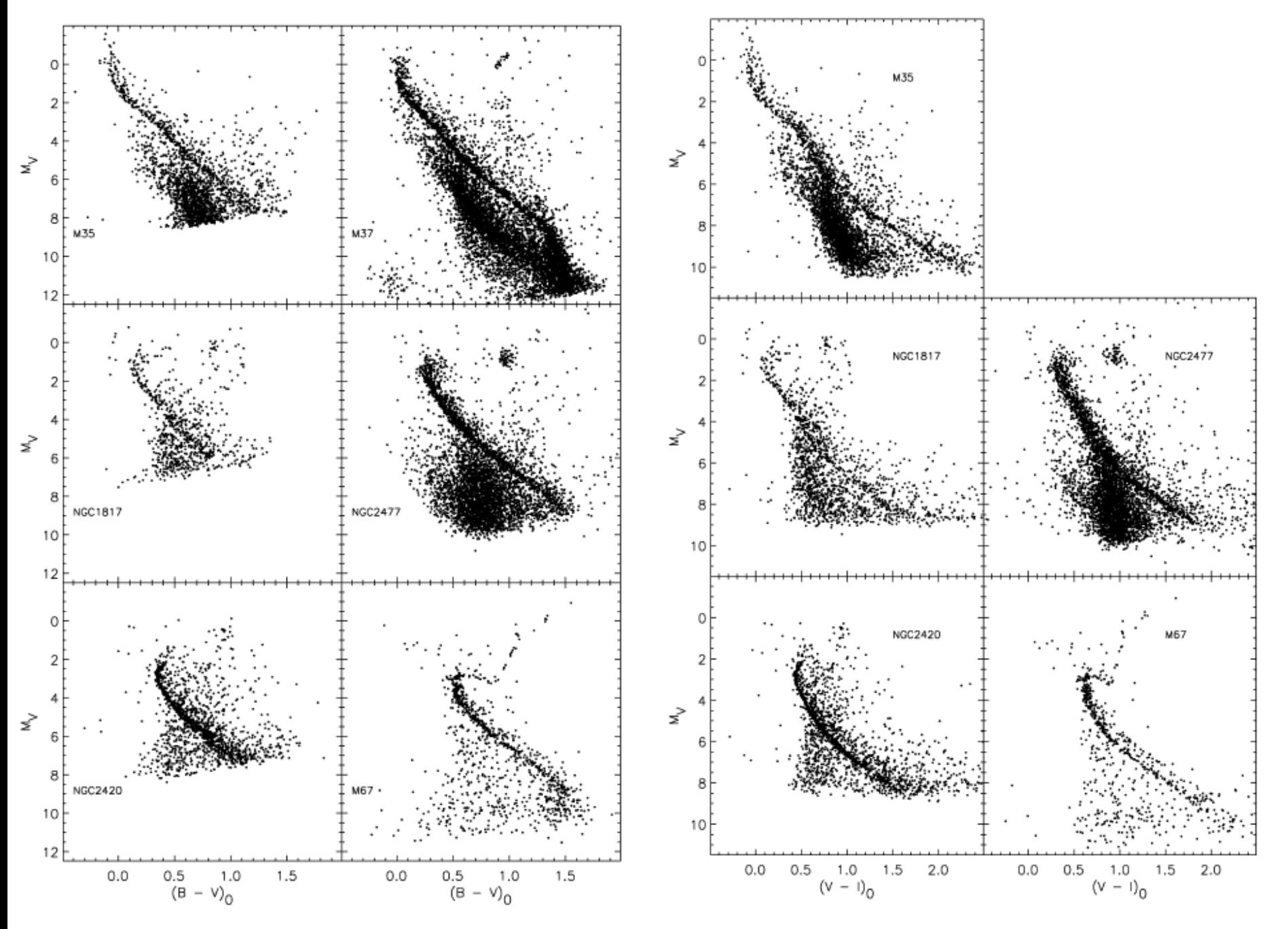

Grocholski & Sarajedini, 2003, MNRAS, 345, 1015

### Different photometric indices

Several different indices et al. are available (very much incomplete):

- Sensitive to temperature:
	- 1. Johnson: B-V, V-I, R-I, V-K, …
	- 2. Strömgren:  $b-y$ ,  $u-b$ ,  $\beta$
	- 3. Sloan g-r, r-i, …
	- 4. Geneva: B2-V1, X, …
	- 5. Gaia: BP-RP
	- 6. 2MASS: H-K, J-K and H-J
- $\bullet$  "Mixture":
	- 1. Johnson: U-B
	- 2. Strömgren:  $c_1$ ,  $m_1$ , ...
	- 3. Geneva: d, D, m<sub>2</sub>, ...

### Photometric calibrations

To derive our color- $T_{\text{eff}}$  relations we used only stars with uncertainties  $< 0.1$  mag in the Gaia magnitudes, but most of the stars in our sample have uncertainties in the individual magnitudes of about 0.005 mag or less. We performed a fit for each colour (considering separately dwarf and giant stars), using the fitting formula usually adopted in other studies based on IRFM

$$
\theta = b_0 + b_1 C + b_2 C^2 + b_3 [Fe/H] + b_4 [Fe/H]^2 + b_5 [Fe/H]C
$$
\n(1)

where  $\theta = 5040/T_{\text{eff}}$ , C is the used colour and  $b_0,...,b_5$  are the coefficients of the fit. We adopted an iterative  $2.5\sigma$ -clipping procedure to remove outliers.

#### Extinction!<br>Table 1. Coefficients b<sub>0</sub>,...,b<sub>5</sub> of the colour-T<sub>eff</sub> relations based on GAIA DR2 magnitudes, together with corresponding colour

range, the dispersion of the fit residuals and the number of used stars.

| Colour        | Colour range    | $\sigma_{\mathrm{T_{eff}}}$ | N   | b <sub>0</sub> | $\rm b_1$ | b <sub>2</sub> | $\rm b_3$ | $\rm b_4$ | $_{\rm bg}$ |
|---------------|-----------------|-----------------------------|-----|----------------|-----------|----------------|-----------|-----------|-------------|
|               | (mag)           | (K)                         |     |                |           |                |           |           |             |
|               |                 |                             |     | Dwarf stars    |           |                |           |           |             |
| $(BP - RP)_0$ | $[0.38 - 1.51]$ | 61                          | 445 | 0.4988         | 0.4925    | $-0.0287$      | 0.0193    | $-0.0017$ | $-0.0384$   |
| $(BP - G)0$   | $[0.17 - 0.72]$ | 77                          | 429 | 0.4800         | 1.3160    | $-0.4957$      | $-0.0086$ | $-0.0020$ | $-0.0444$   |
| $(G - RP)_0$  | $[0.17 - 0.79]$ | 68                          | 438 | 0.5623         | 0.5422    | 0.3069         | 0.0367    | $-0.0019$ | $-0.0829$   |
| $(BP - K)_0$  | $[0.64 - 3.24]$ | 47                          | 454 | 0.5375         | 0.1967    | $-0.0002$      | 0.0268    | 0.0006    | $-0.0150$   |
| $(RP - K)0$   | $[0.34 - 1.75]$ | 54                          | 444 | 0.5451         | 0.3739    | $-0.0120$      | 0.0289    | 0.0026    | $-0.0185$   |
| $(G - K)_{0}$ | $[0.52 - 2.53]$ | 51                          | 446 | 0.5576         | 0.2191    | 0.0095         | 0.0334    | 0.0014    | $-0.0182$   |
|               |                 |                             |     | Giant stars    |           |                |           |           |             |
| $(BP - RP)_0$ | $[0.34 - 1.80]$ | 83                          | 229 | 0.5403         | 0.4318    | $-0.0085$      | $-0.0217$ | $-0.0032$ | 0.0040      |
| $(BP - G)0$   | $[0.13 - 1.00]$ | 106                         | 218 | 0.5156         | 1.3488    | $-0.6976$      | $-0.0105$ | $-0.0020$ | $-0.0181$   |
| $(G - RP)_0$  | $[0.21 - 0.84]$ | 86                          | 190 | 0.5056         | 0.8788    | 0.0107         | 0.0216    | 0.0023    | $-0.0030$   |
| $(BP - K)_0$  | $[0.69 - 3.98]$ | 52                          | 233 | 0.5670         | 0.1829    | $-0.0004$      | 0.0030    | $-0.0009$ | $-0.0034$   |
| $(RP - K)_0$  | $[0.35 - 2.26]$ | 64                          | 235 | 0.5764         | 0.3601    | $-0.0237$      | 0.0350    | 0.0000    | $-0.0245$   |
| $(G - K)_0$   | $[0.56 - 3.06]$ | 66                          | 230 | 0.5444         | 0.2747    | $-0.0118$      | 0.0387    | 0.0024    | $-0.0117$   |

Mucciarelli & Bellazzini, 2020, Research Notes of the AAS, 4, 52

### Photometric calibrations

Error: +-0.10 dex

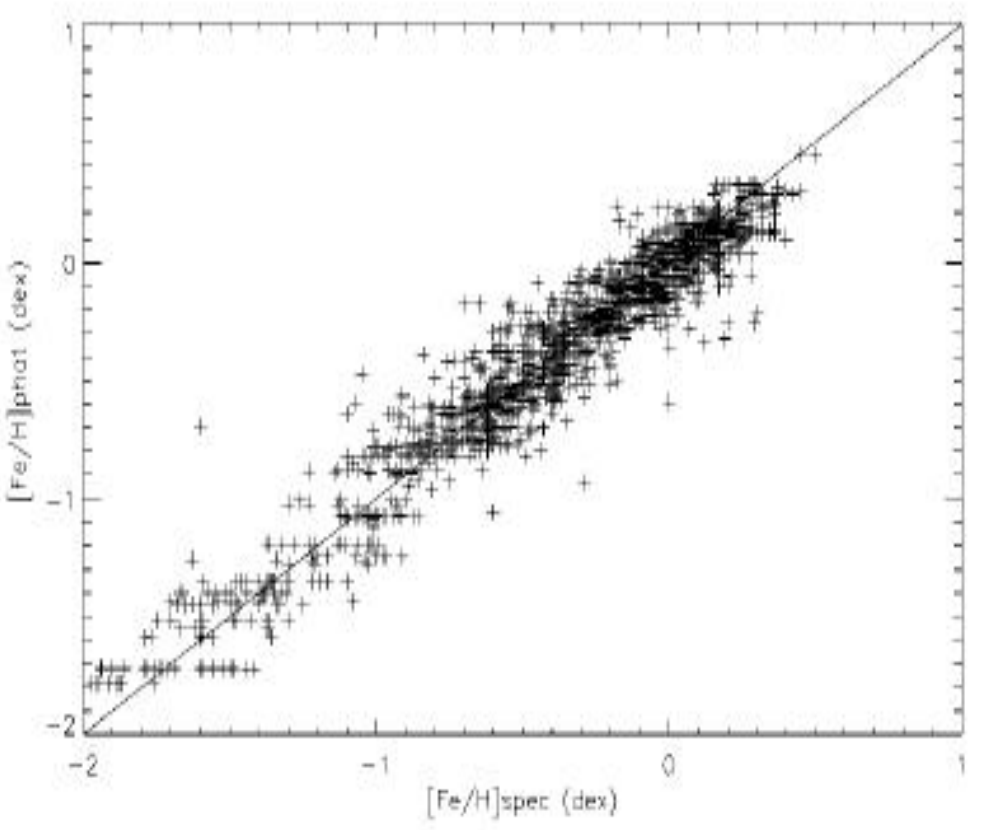

 $[Fe/H]_{phot} = -10.424602 + 31.059003(b-y)$  $+$  42.184476 $m_1$  + 15.351995 $c_1$  $-11.239435(b-y)^{2} - 29.218135m_1^{2}$  $-11.457610c_1^2 - 138.92376(b-y)m_1$  $-52.033290(b-y)c<sub>1</sub> + 11.259341m<sub>1</sub>c<sub>1</sub>$  $-46.087731(b-y)^3 + 26.065099m_1^3$  $-1.1017830c_1^3 + 138.48588(b-y)^2m_1$ + 39.012001(b-y)<sup>2</sup>c<sub>1</sub> + 23.225562 $m_1^2(b-y)$  - 69.146876 $m_1^2c_1$ + 20.456093 $c_1^2(b-y)$  – 3.3302478 $c_1^2m_1$ + 70.168761(b-y) $m_1c_1$ .

Martell & Laughlin, 2002, ApJ, 577, L45

# How to derive cluster parameters?

- Use as much as possible available indices
- Check the literature for published values as least as a starting point
- First try it with a "standard set" of data
- Automatic procedures available, but be careful

#### Absorption = Extinction = Reddening

- $A_v = k_1 E(B-V) = k_2 E(V-R) = ...$
- General extinction because of the ISM characteristics between the observer and the object
- Differential extinction within one star cluster because of local environment
- Both types are, in general wavelength dependent

# Reasons for the interstellar extinction

- Light scatter at the interstellar dust
- Light absorption => Heating of the ISM
- Depending on the composition and density of the ISM
- Main contribution due to dust
- Simulations and calculations in Cardelli et al., 1989, ApJ, 345, 245

Cardelli et al., 1989, ApJ, 345, 245

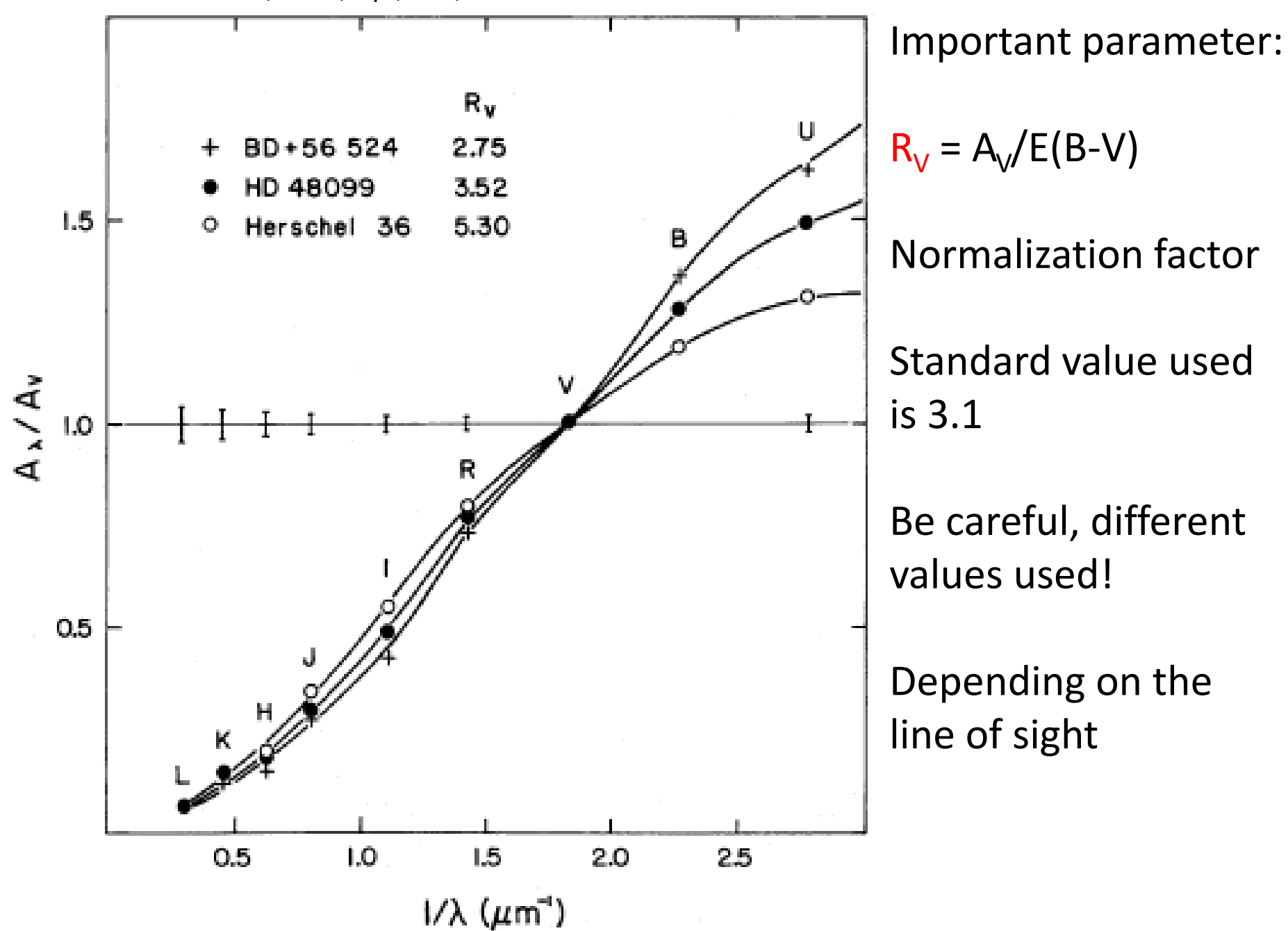

Cardelli et al., 1989, ApJ, 345, 245

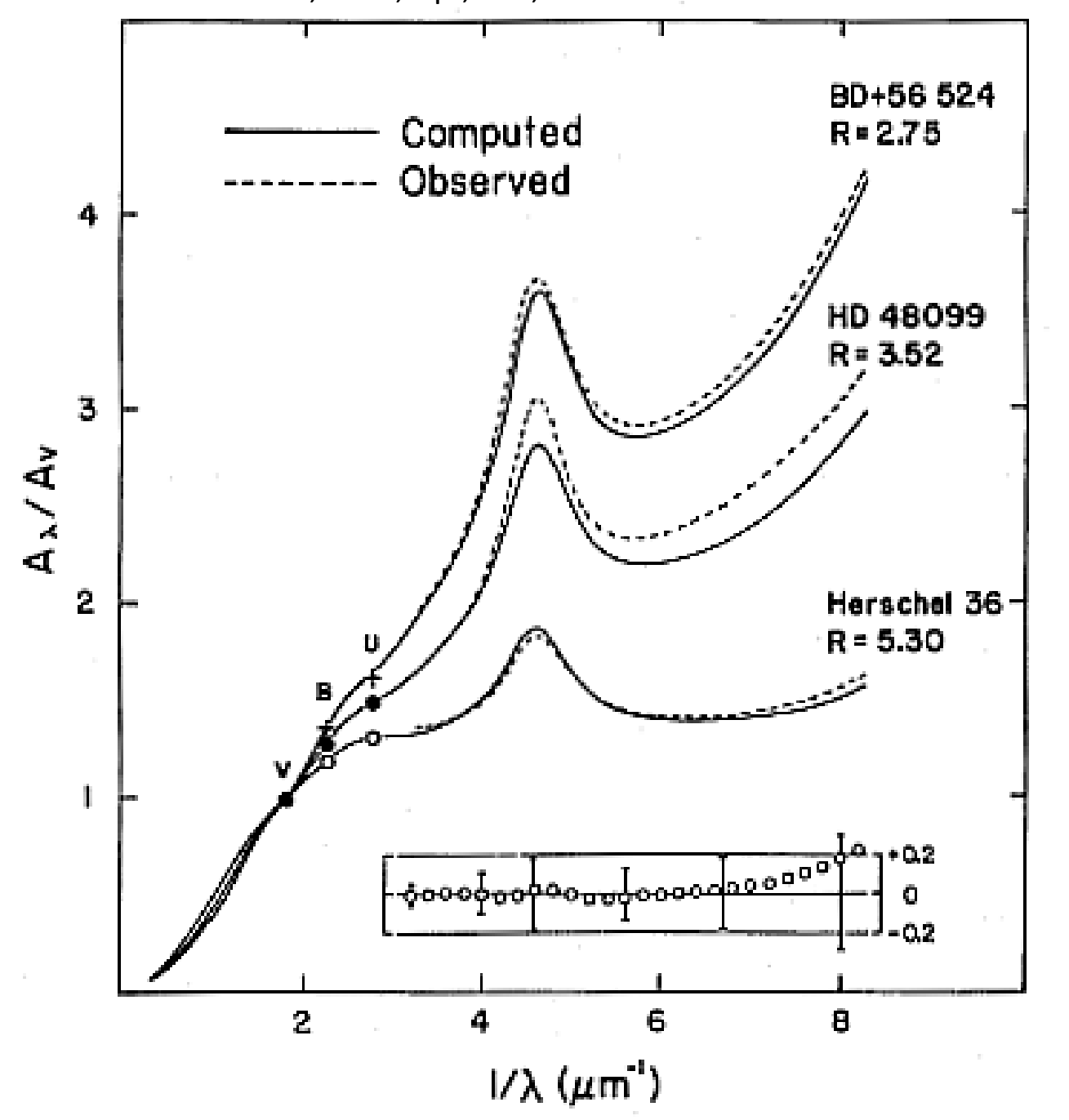

Dependency of the extinction from  $\mathsf{R}_{\mathsf{V}}$ 

### How to derive the reddening?

• Non-Isochrone approach: from photometric and spectroscopic observations

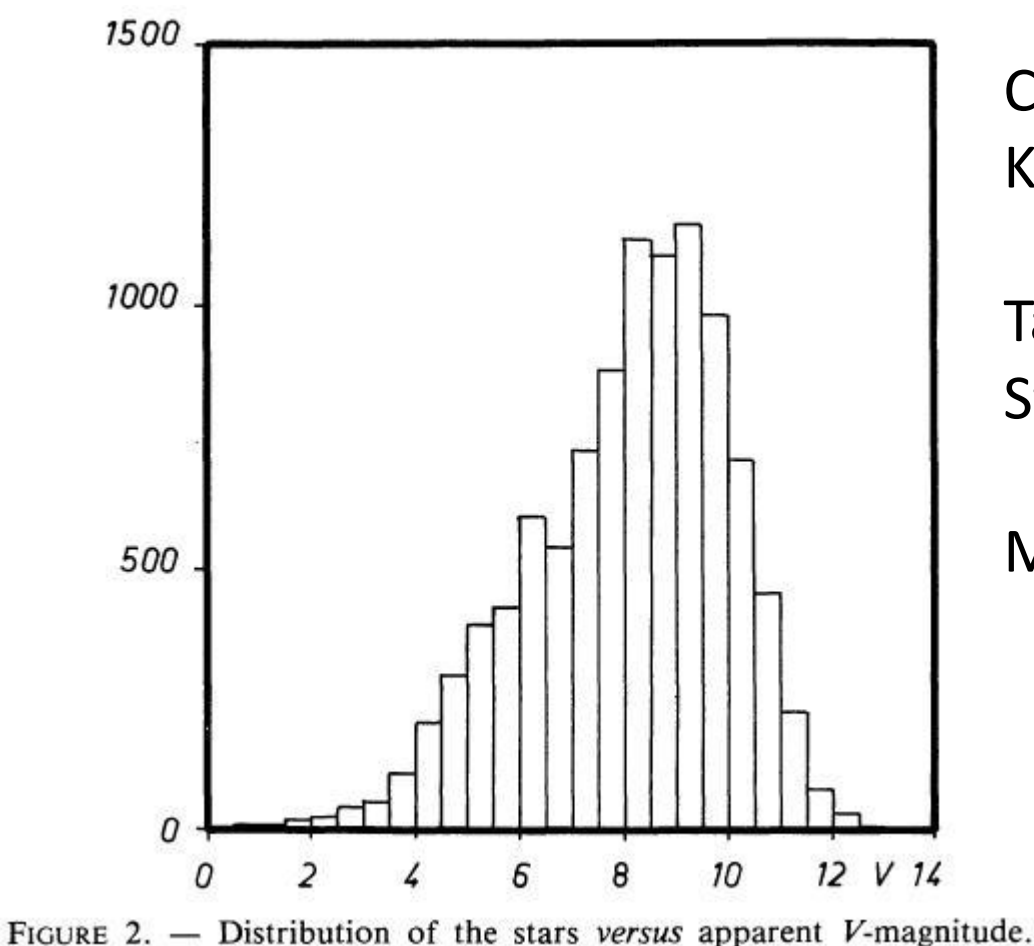

Classical approach: Neckel & Klare, 1980, A&AS, 42, 251

Take all available UBV and Strömgren  $\beta$  photometry

MK classifications

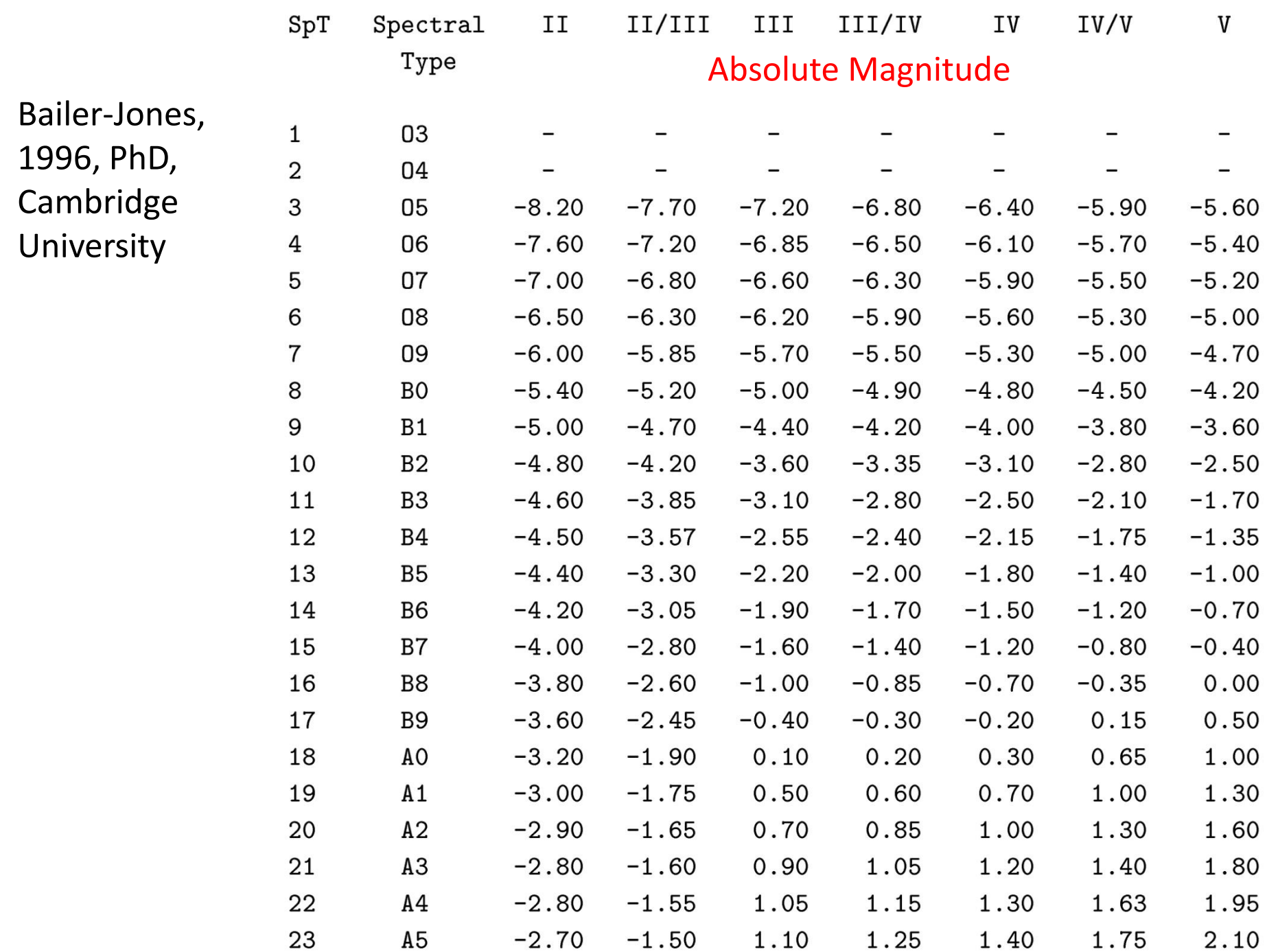

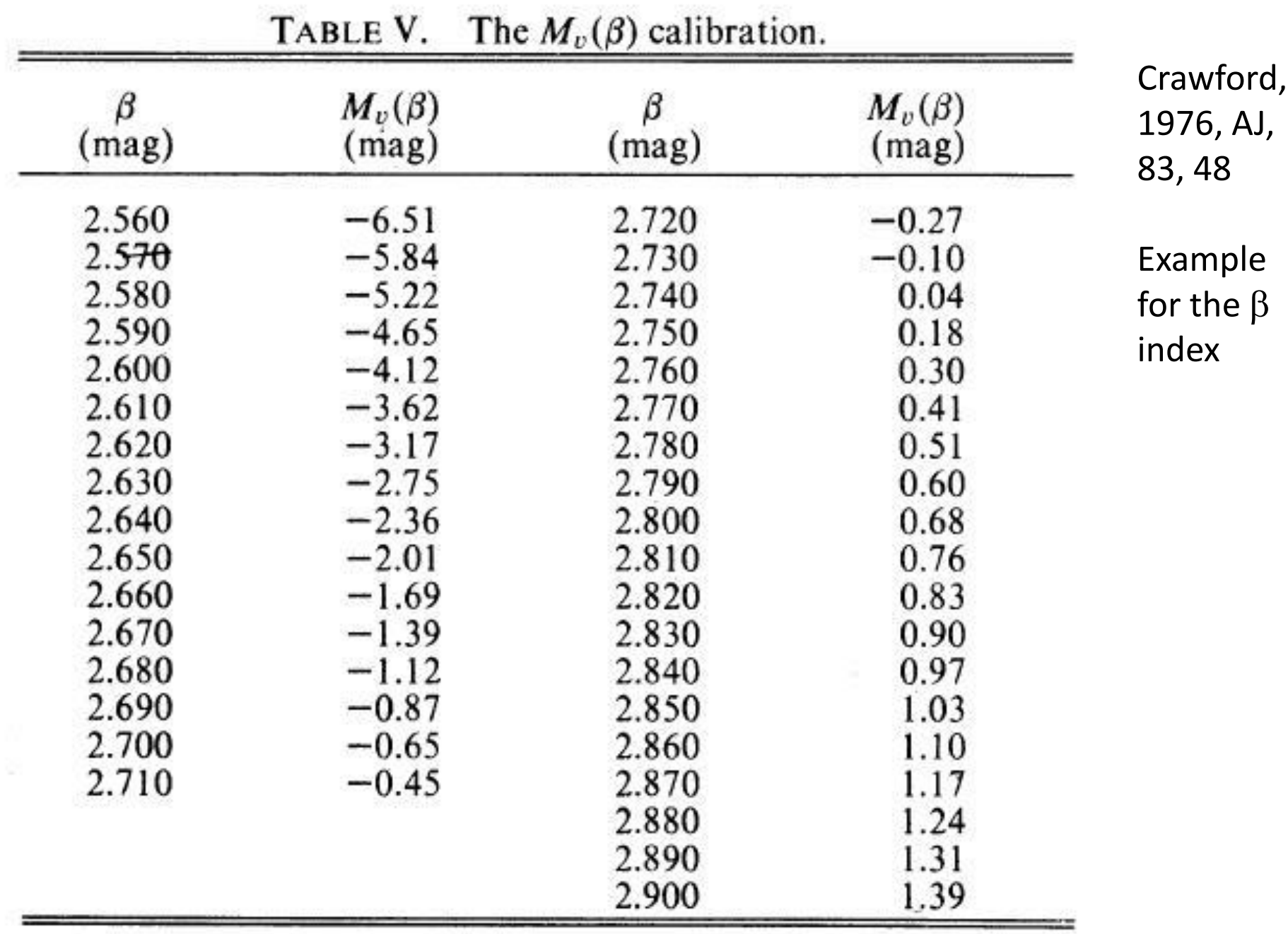

### Reddening Maps

#### http://argonaut.skymaps.info/ http://www.univie.ac.at/p2f

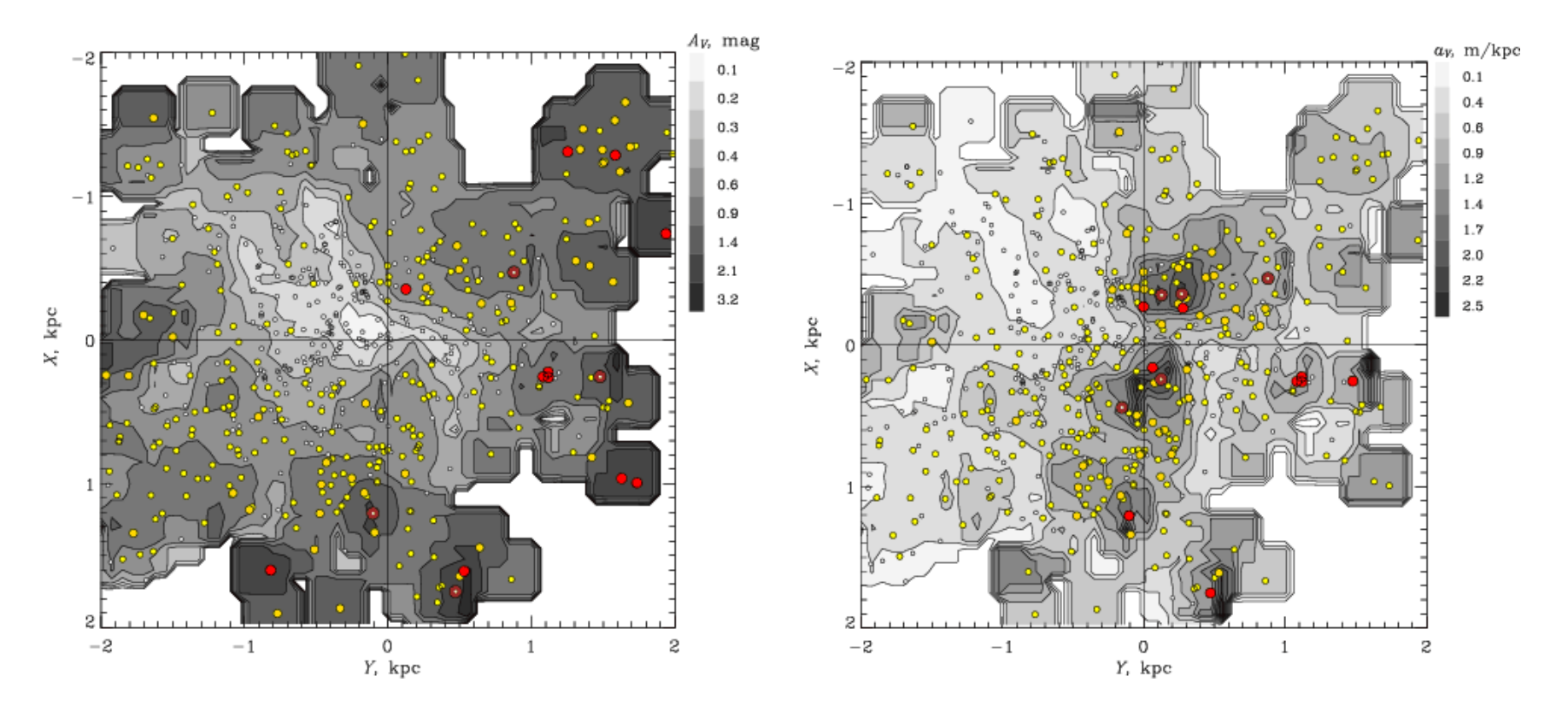

Piskunov et al., 2006, A&A, 445, 545

#### **Haffner 18**

Age about 8 Myr  $d = 6000$  pc

differential extinction within the cluster

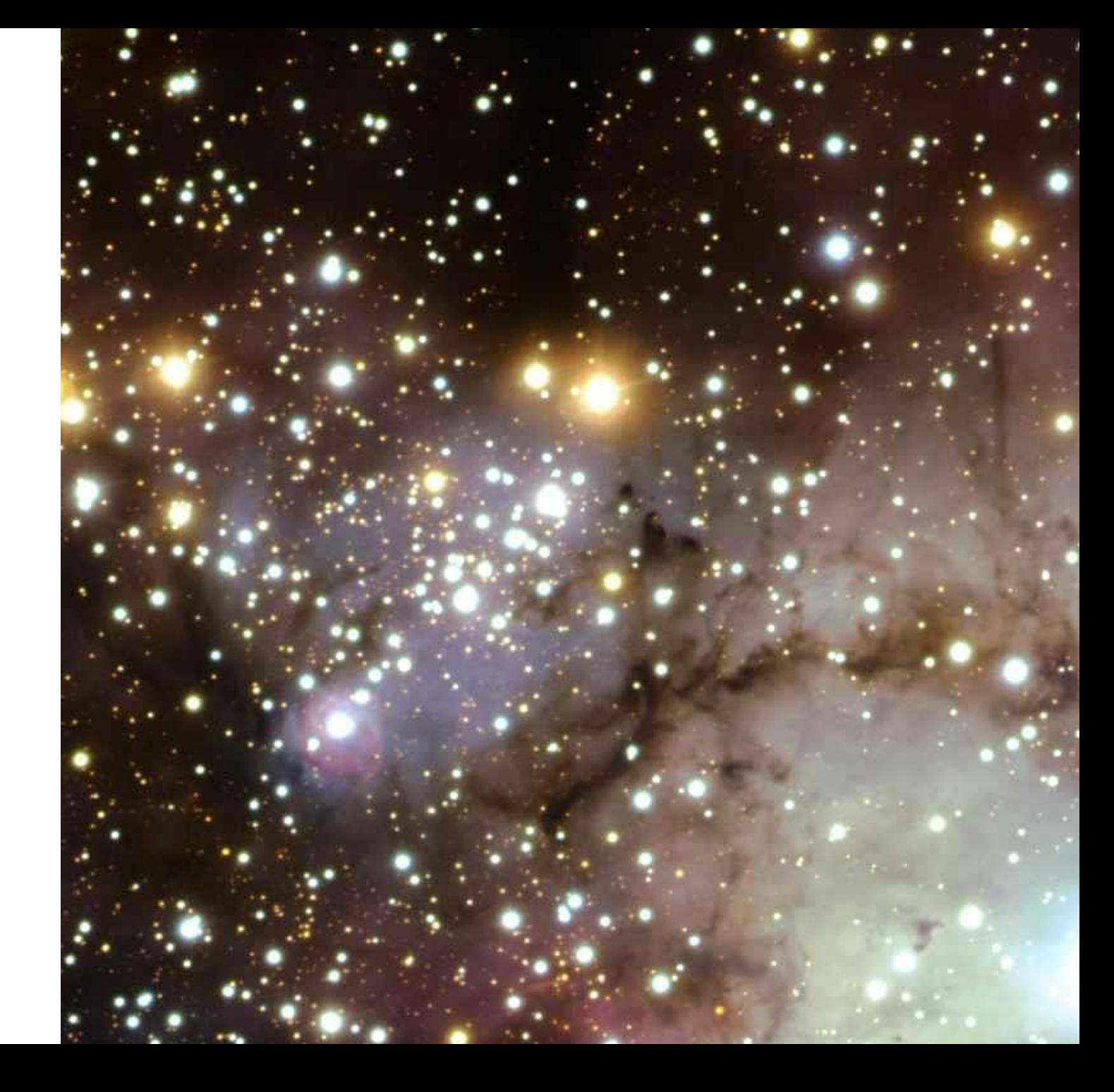

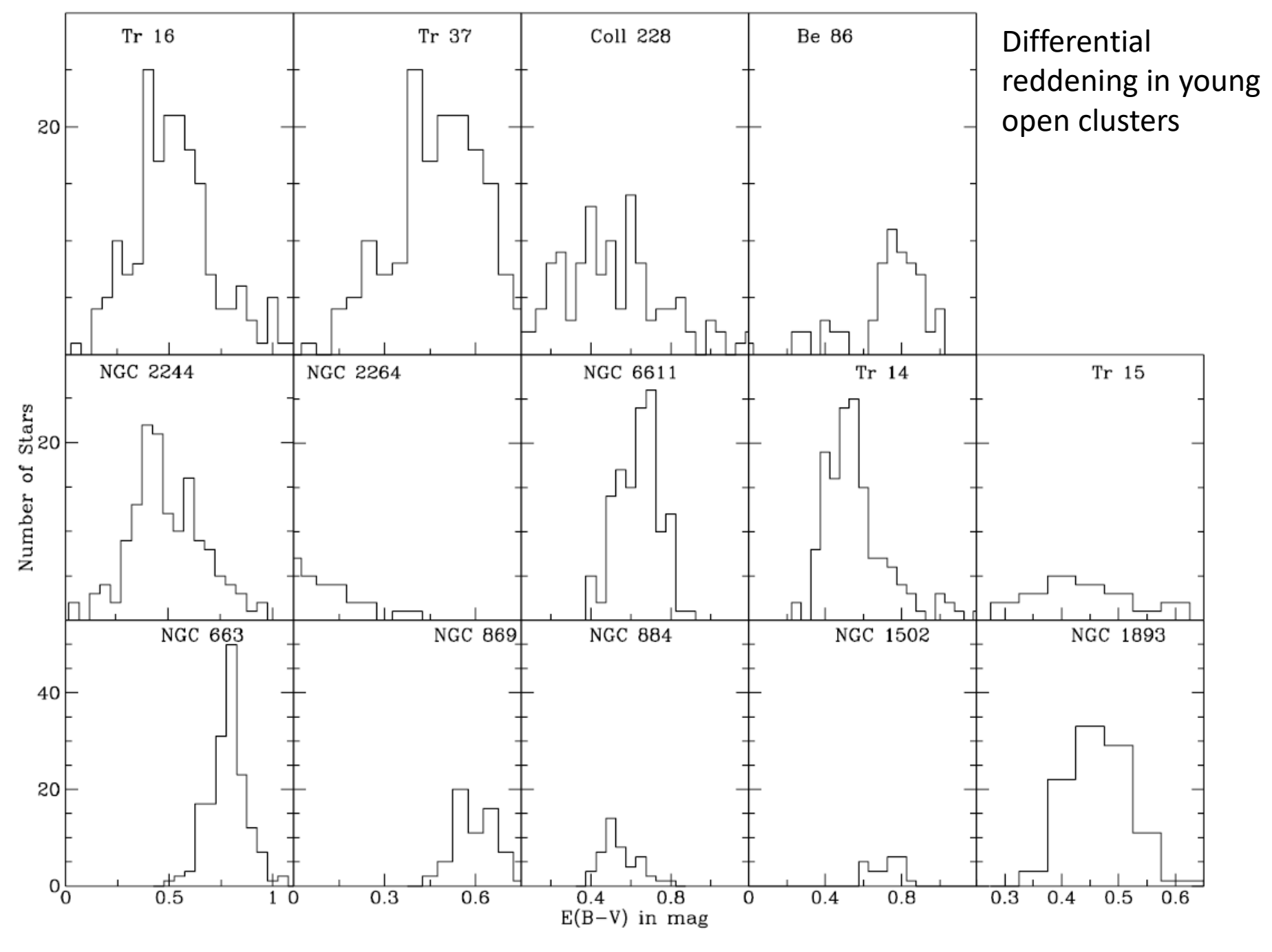

Yadav & Sagar, 2001, MNRAS, 328, 370

### Determination of the reddening - Isochrones

- From two temperature sensitive parameters, the determination of the reddening is not possible
- You need one "other" observational index
- First choices:  $(U B)$ ,  $(u b)$ ,  $[X]$ ,  $\beta$
- Normally, you only have V, J, H, K, and so on

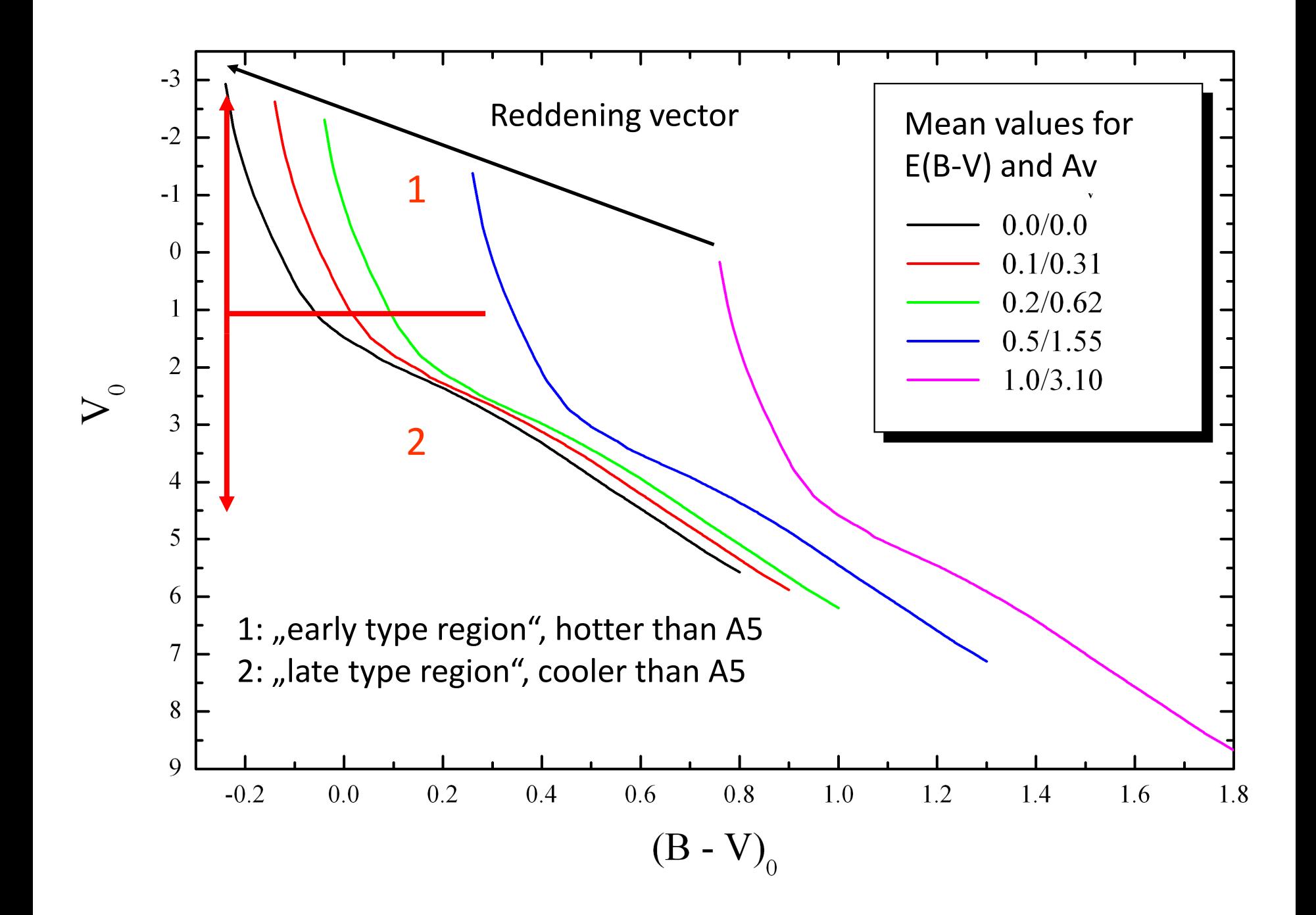

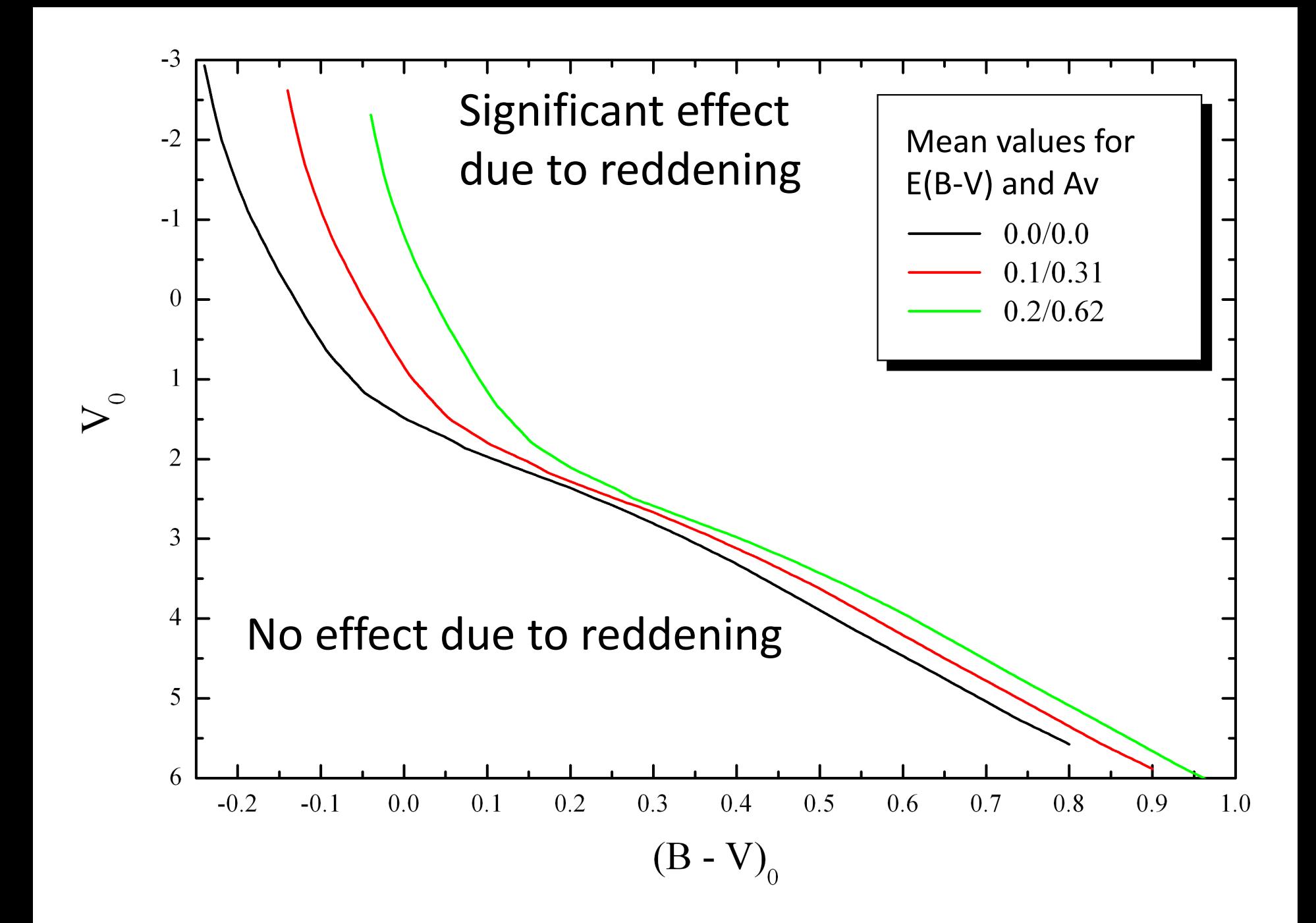

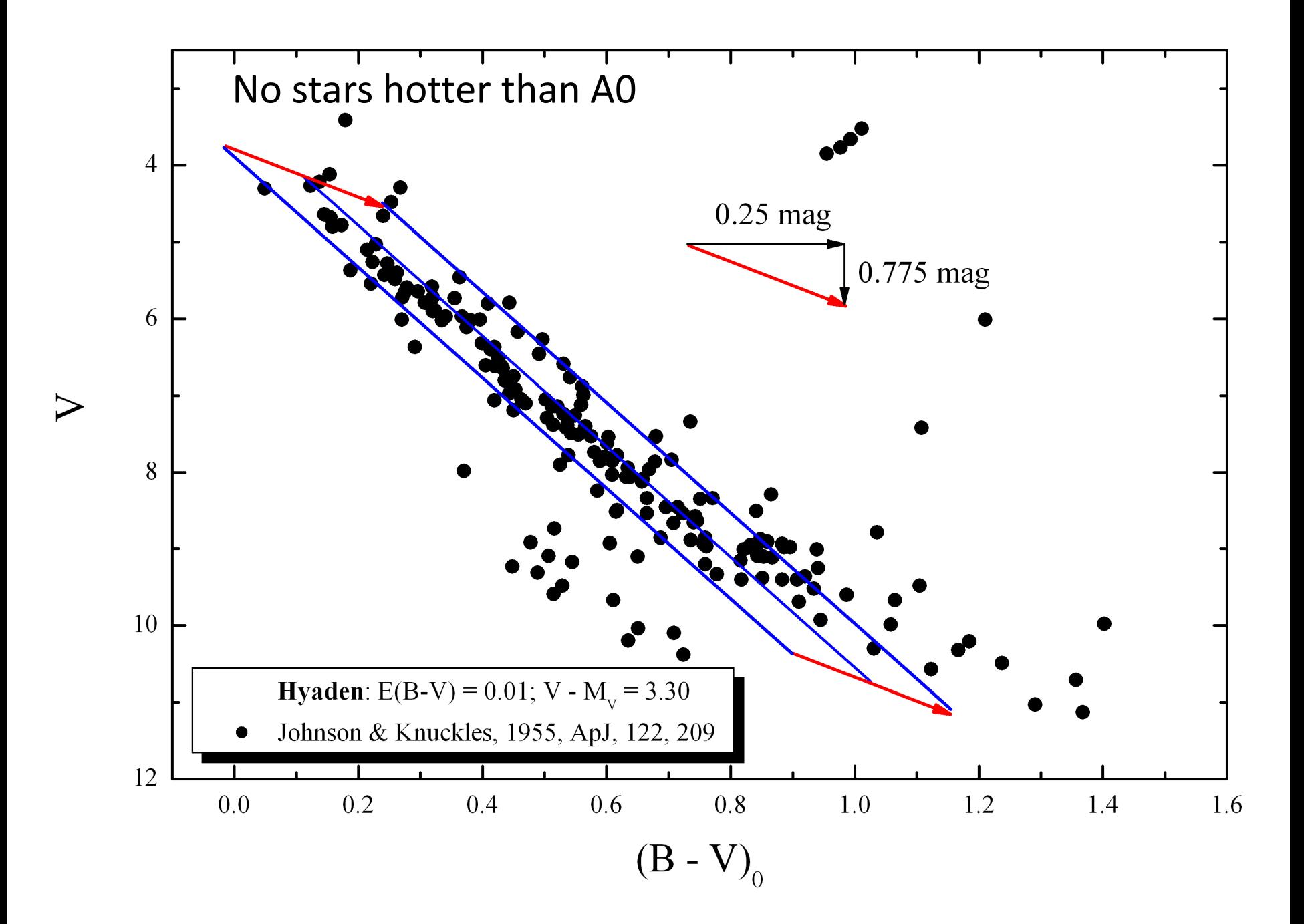

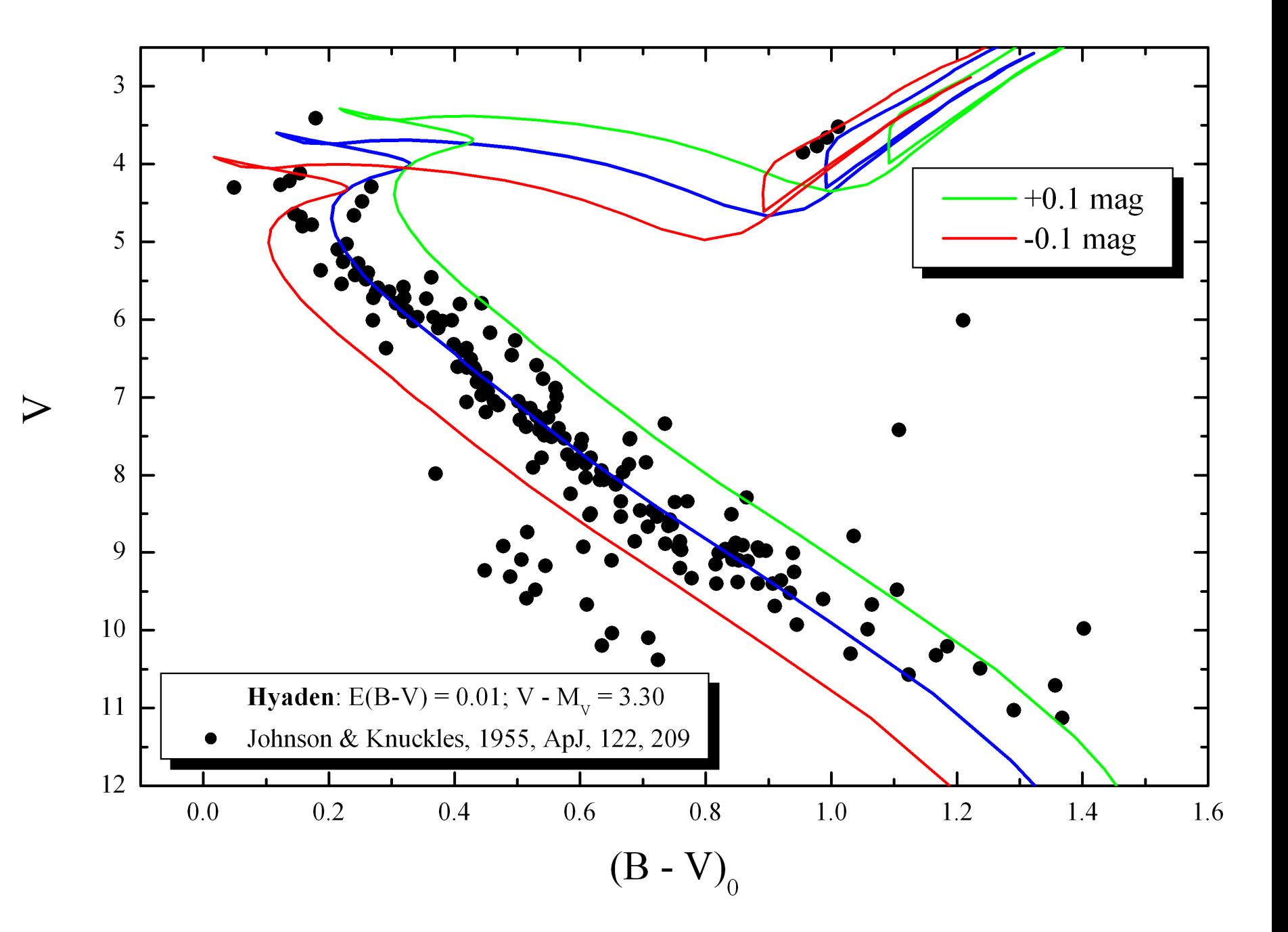

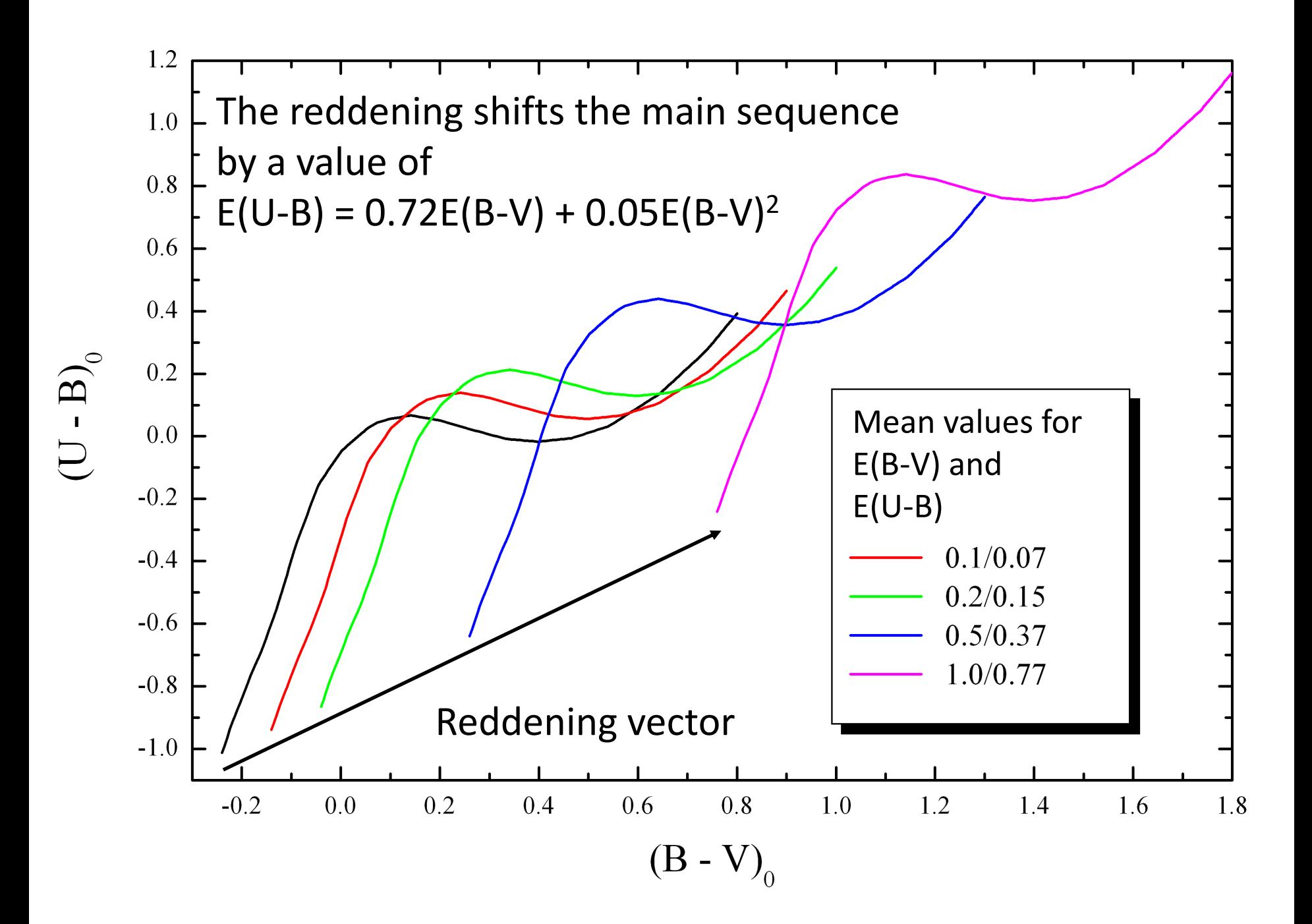

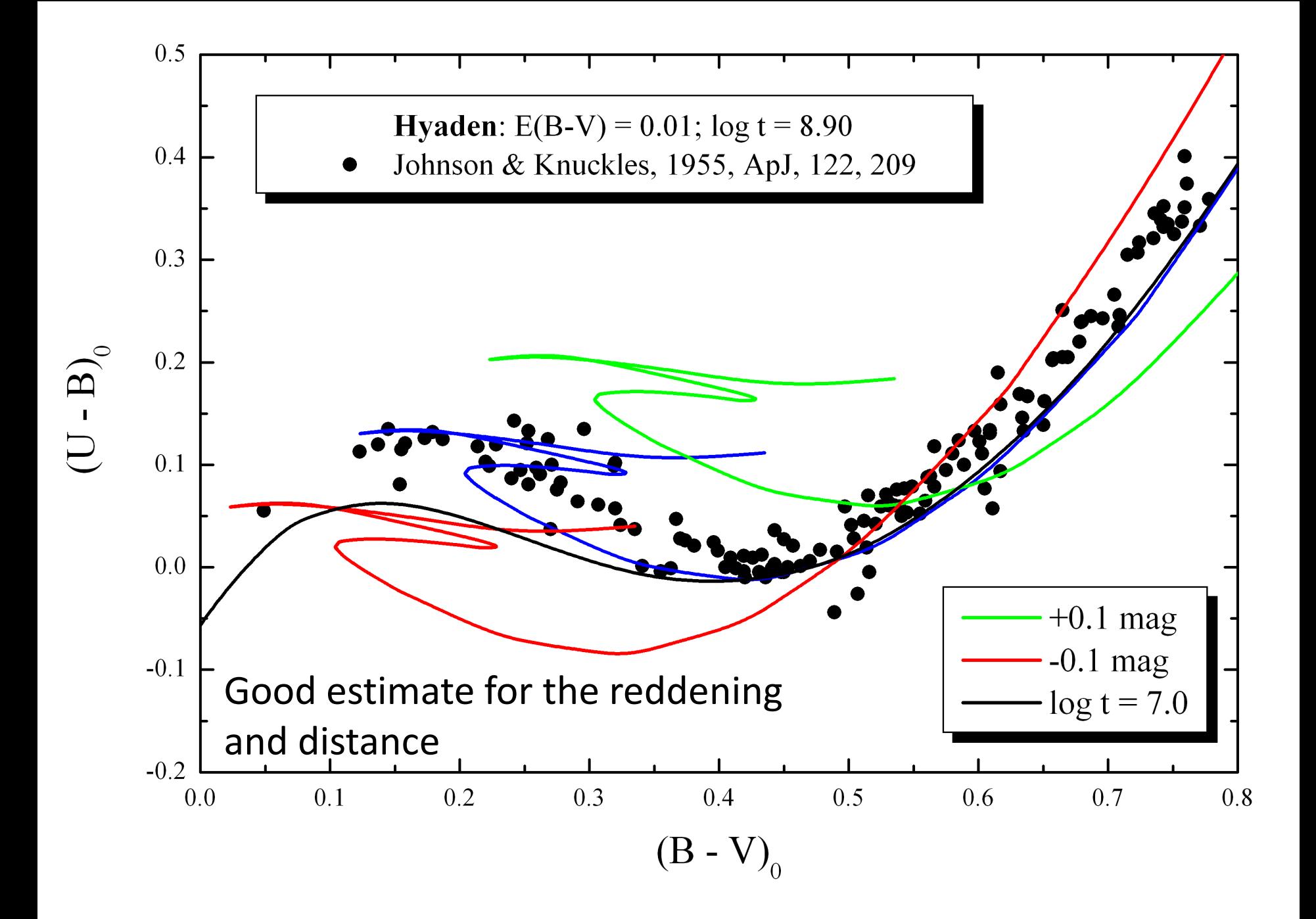

#### Field stars

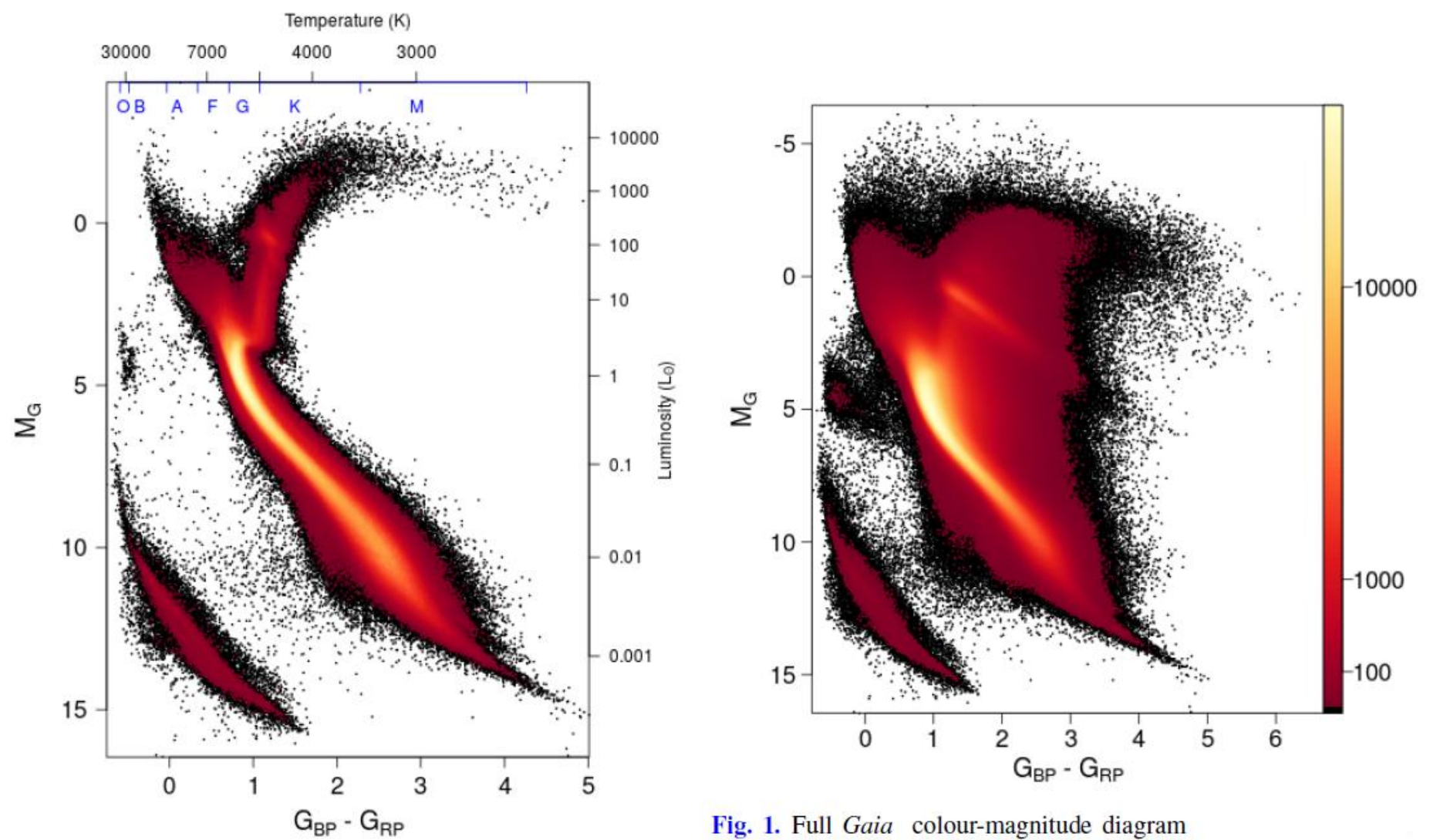

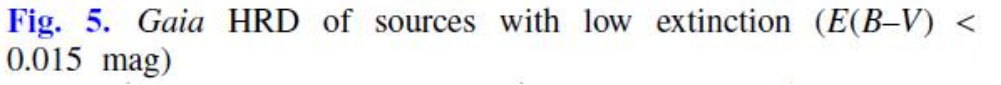

Gaia Consortium, 2018, A&A, 616, A10

4. Extinction values and distances. — The visual extinction  $A<sub>v</sub>$  can be derived from

$$
A_{\mathbf{v}} = R \{ (B - V) - (B - V)_{0} \}.
$$
 (2)

For R we take the value  $3.1$ .

The intrinsic color  $(B-V)_0$  follows directly from the MK calibration, if the MK type is known. In addition,  $(B-V)$ <sub>0</sub> can also be derived from the UBV and  $\beta$  data. The distance moduli are then given by

$$
V - M_{v} - A_{v} = 5 \lg r - 5. \tag{3}
$$

If we could derive  $A_v$  and r by both methods, we could use the mean values of extinction and distance moduli. This was possible for 1 020 stars. Figure 4 shows the frequency distribution of the differences

$$
D = (V - M_{\rm v}(MK) - A_{\rm v}(UBV, MK)) - (V - M_{\rm v}(\beta) - A_{\rm v}(UBV, \beta)). \quad (4)
$$

### Distance modulus

- Apparent DM:  $(V M_V)$  which still includes the reddening
- Absolute DM:  $(V M_V)_0$  or  $(V_0 M_V)$  which not includes the reddening
- Be careful there is always a mixture in the literature!

### How to determine the DM?

- Direct isochrone fitting
- Calibrate  $M_{V}$  directly via photometry and spectroscopy with known reddening and V magnitude => distance directly
- Advantage: statistical sample

# Turn off point

- Where is the turn-off point located? – Color/temperature
	- Absolute/apparent magnitude/luminosity
- Direct correlation with the age
- Difficult to define for young star clusters
- First, classical method, just "to look" at color-magnitude-diagram

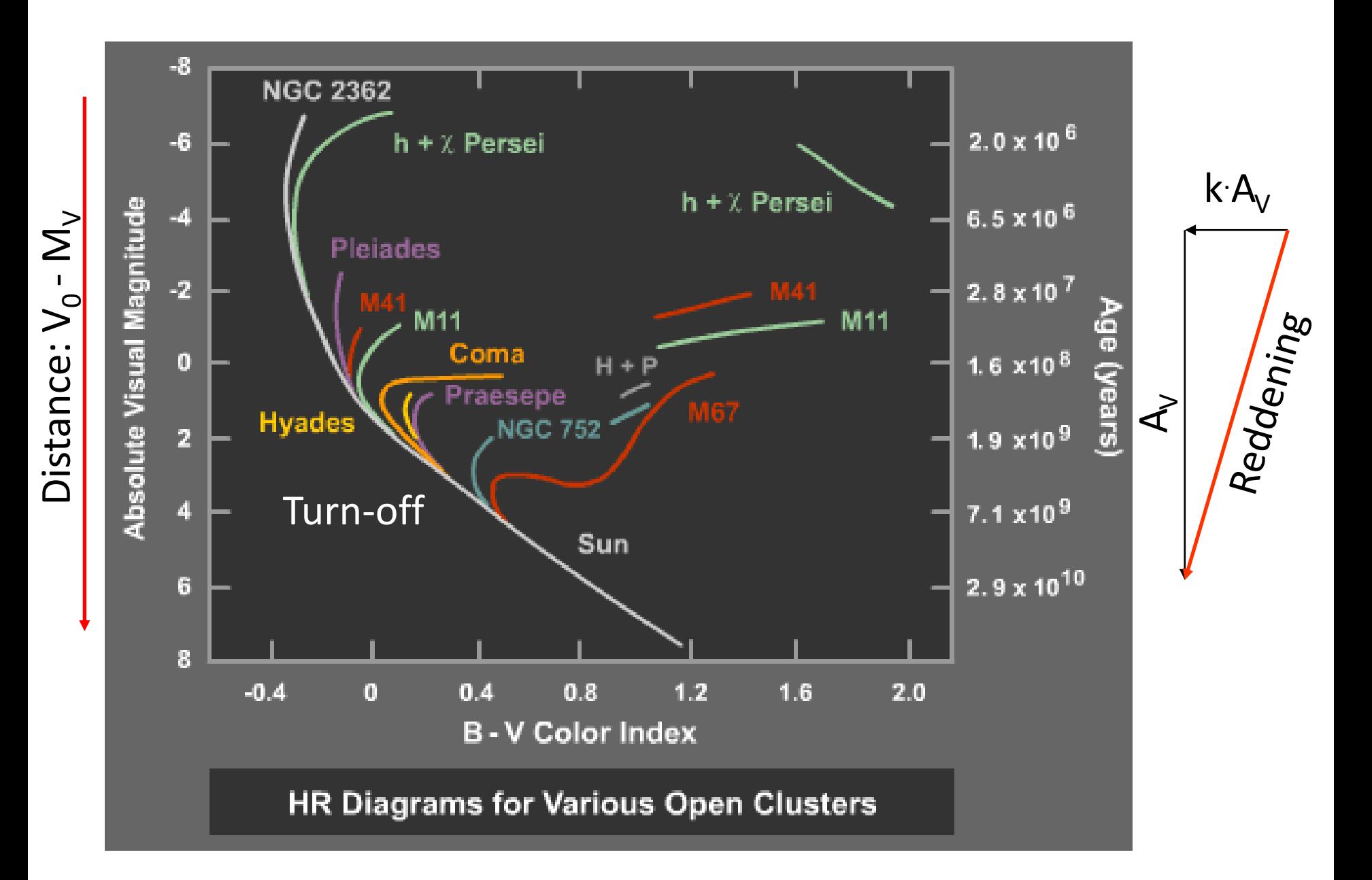

Mermilliod, 1981, A&A, 97, 235: no newer paper available!

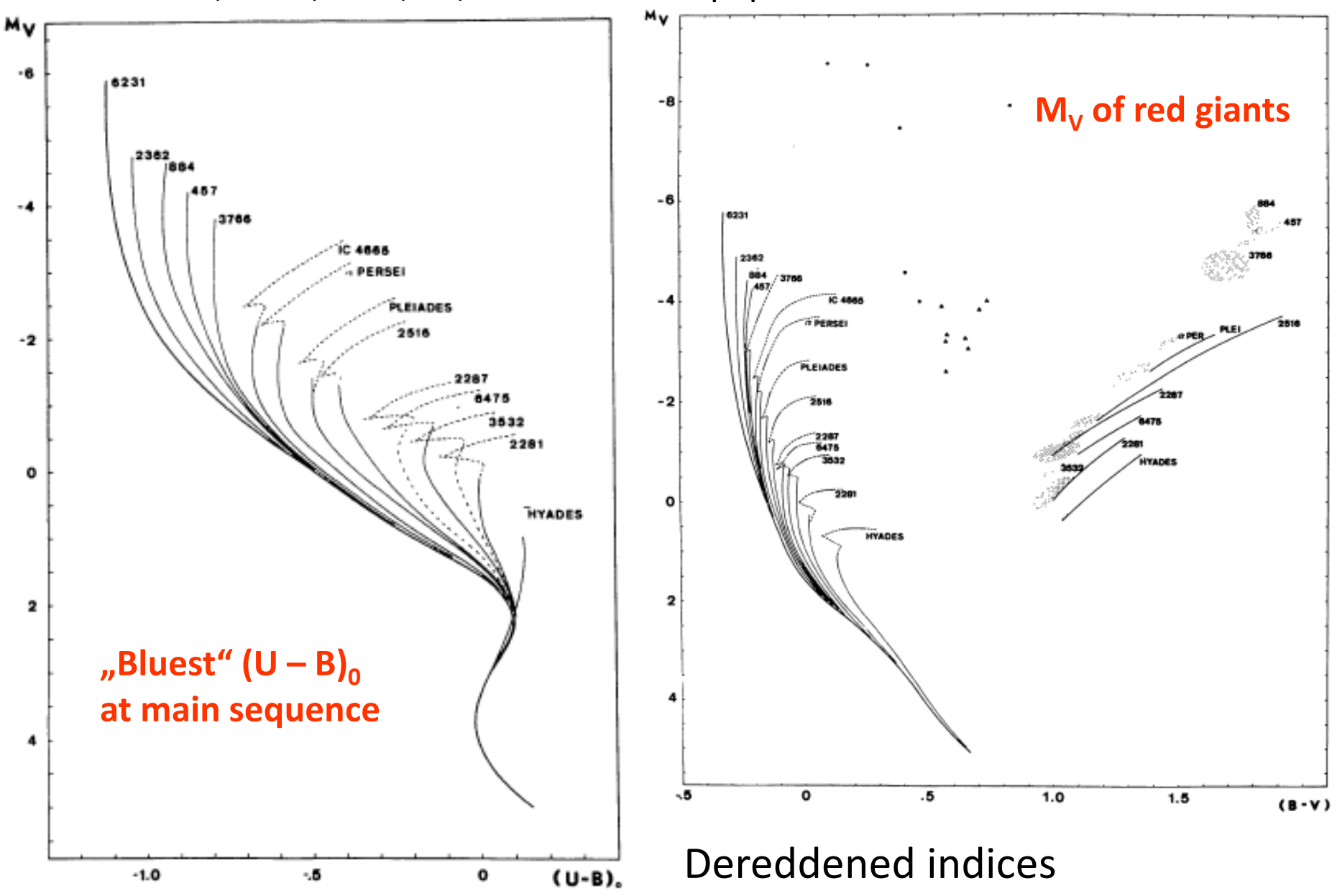

Mermilliod, 1981, A&A, 97, 235

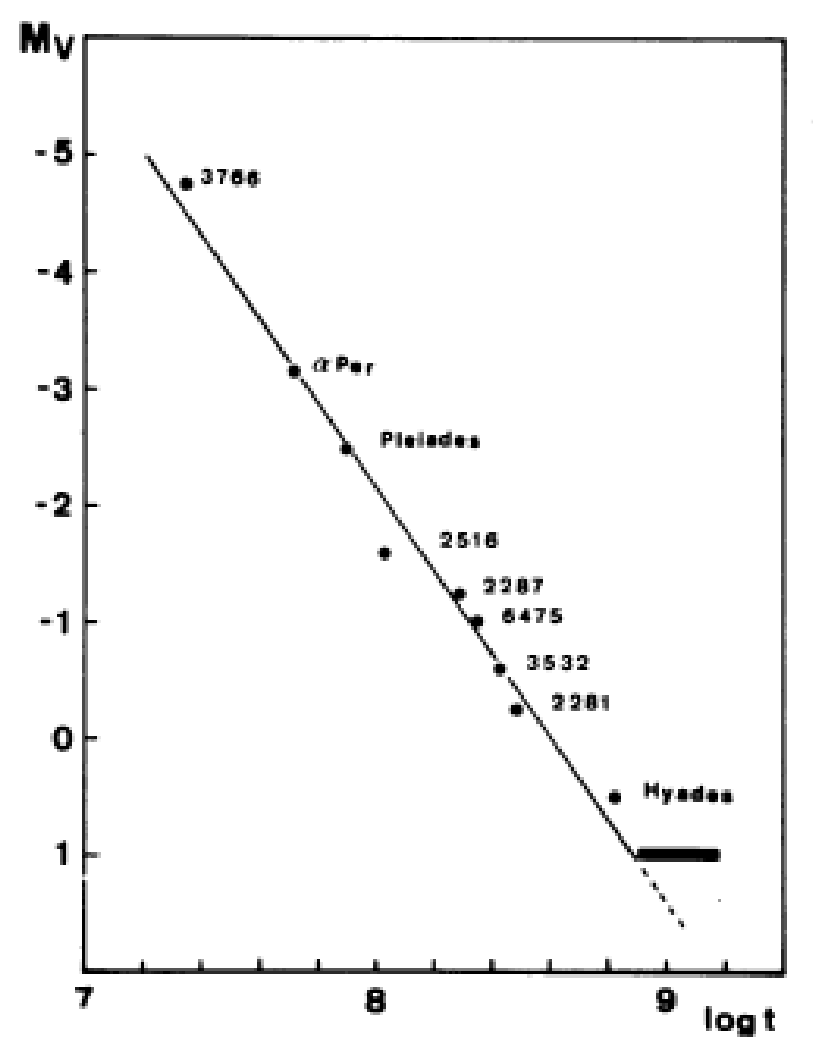

Fig. 7. Relation between the mean absolute magnitude of the red giant concentrations and log t. The darkened area at  $M_V$ =+1. indicates the position of the clump in old clusters.

A correlation has been established between the mean absolute magnitude of the red giant concentrations and ages (Fig. 7). A straight line has been fitted by eye, which gives the following relation:

 $\log t = 0.280 M_V + 8.610$ 

No direct error estimation possible

Possible to use for star clusters between 20 Myr and 800 Myr

Mermilliod, 1981, A&A, 97, 235

Very precise method

Possible to use between for star clusters between 20 Myr and 300 Myr

 $(U - B)<sub>0</sub>$  for cooler stars = older ages is almost **constant**

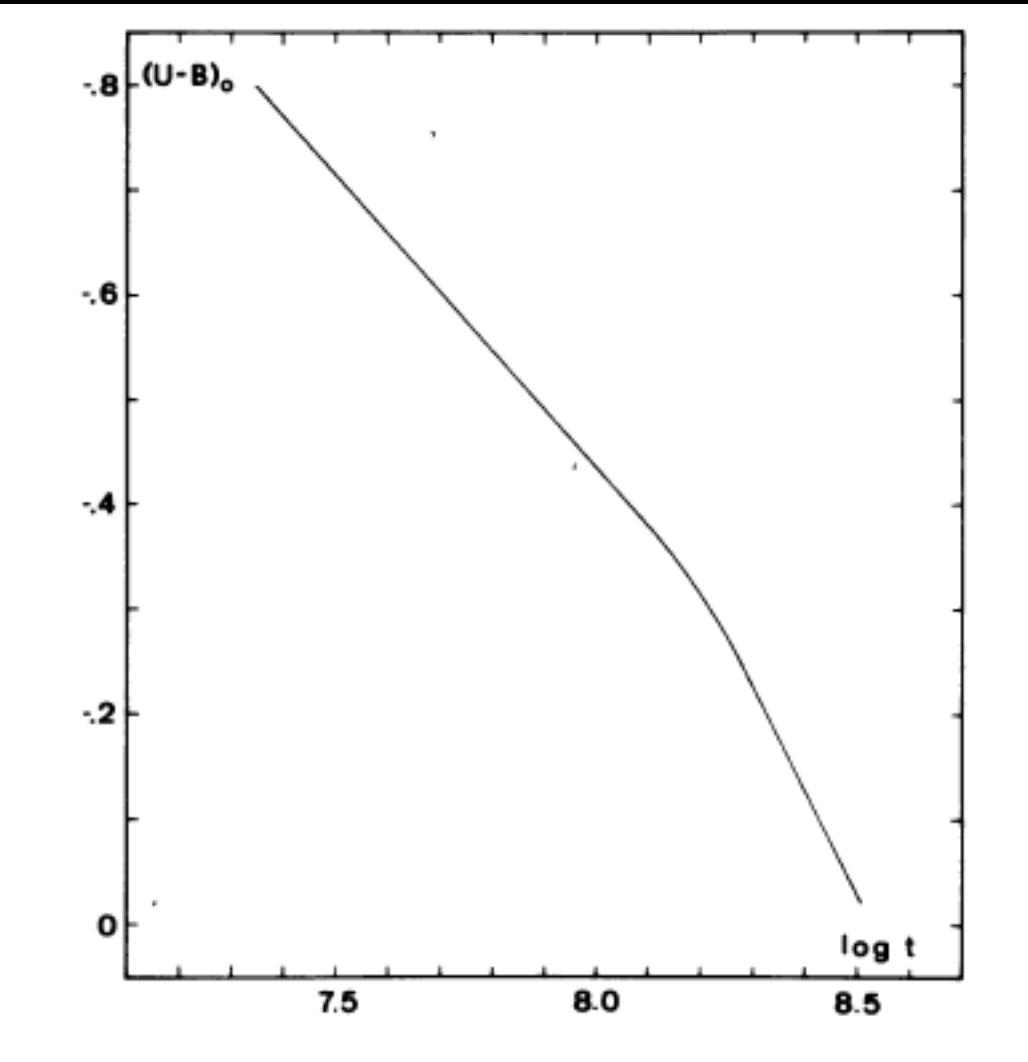

Fig. 6. Calibration of the bluest  $(U-B)_{0}$  on the main sequence in terms of age ( $log t$ )

$$
-.80 \le (U-B)_{0} <- .35 \quad \log t = 1.795(U-B)_{0} + 8.785
$$
\n
$$
-.28 \le (U-B)_{0} < .00 \quad \log t = 0.813(U-B)_{0} + 8.487
$$

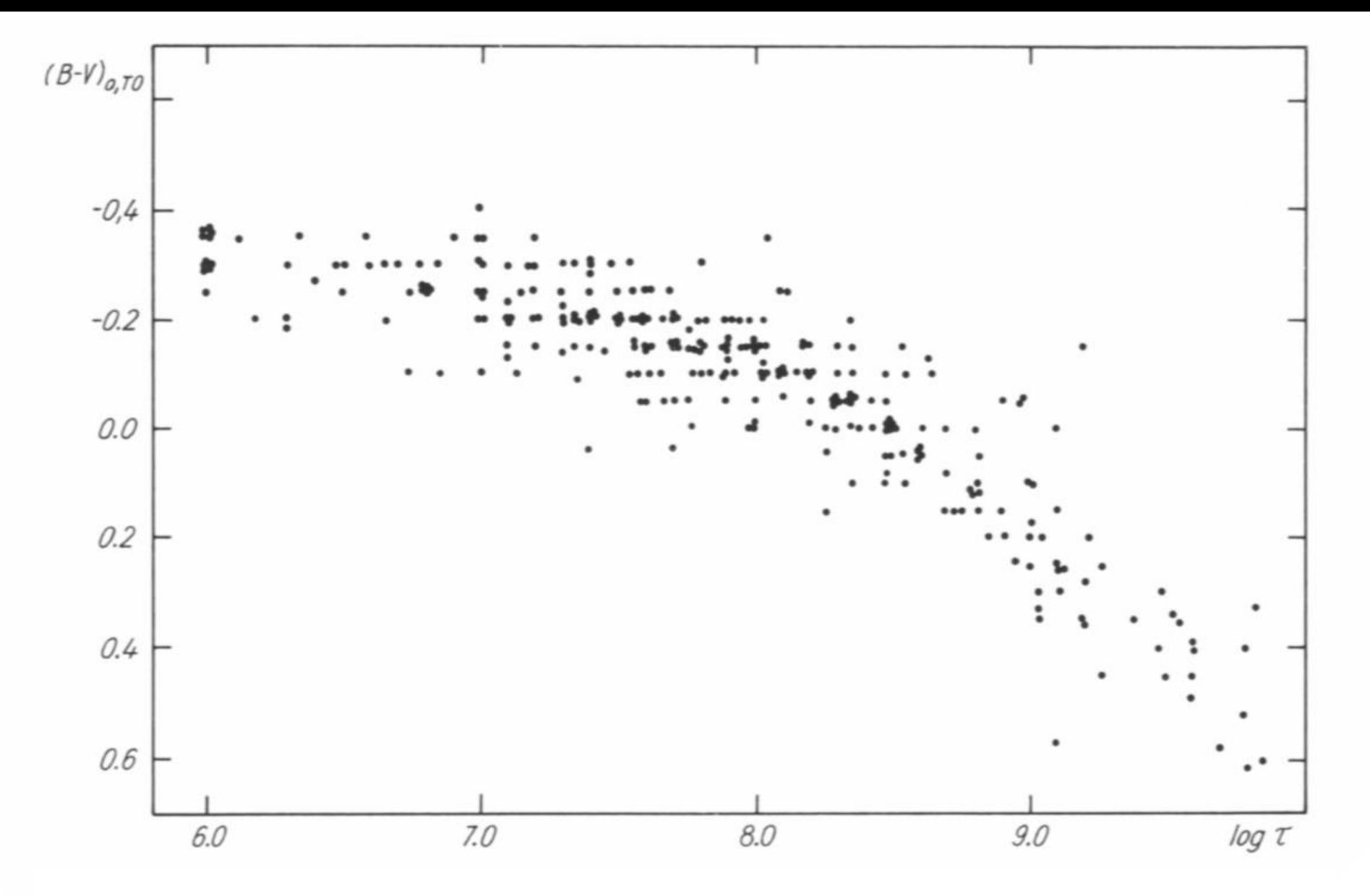

Not very accurate but still useful, never done for 2MASS and NIR

Different treatment of convection

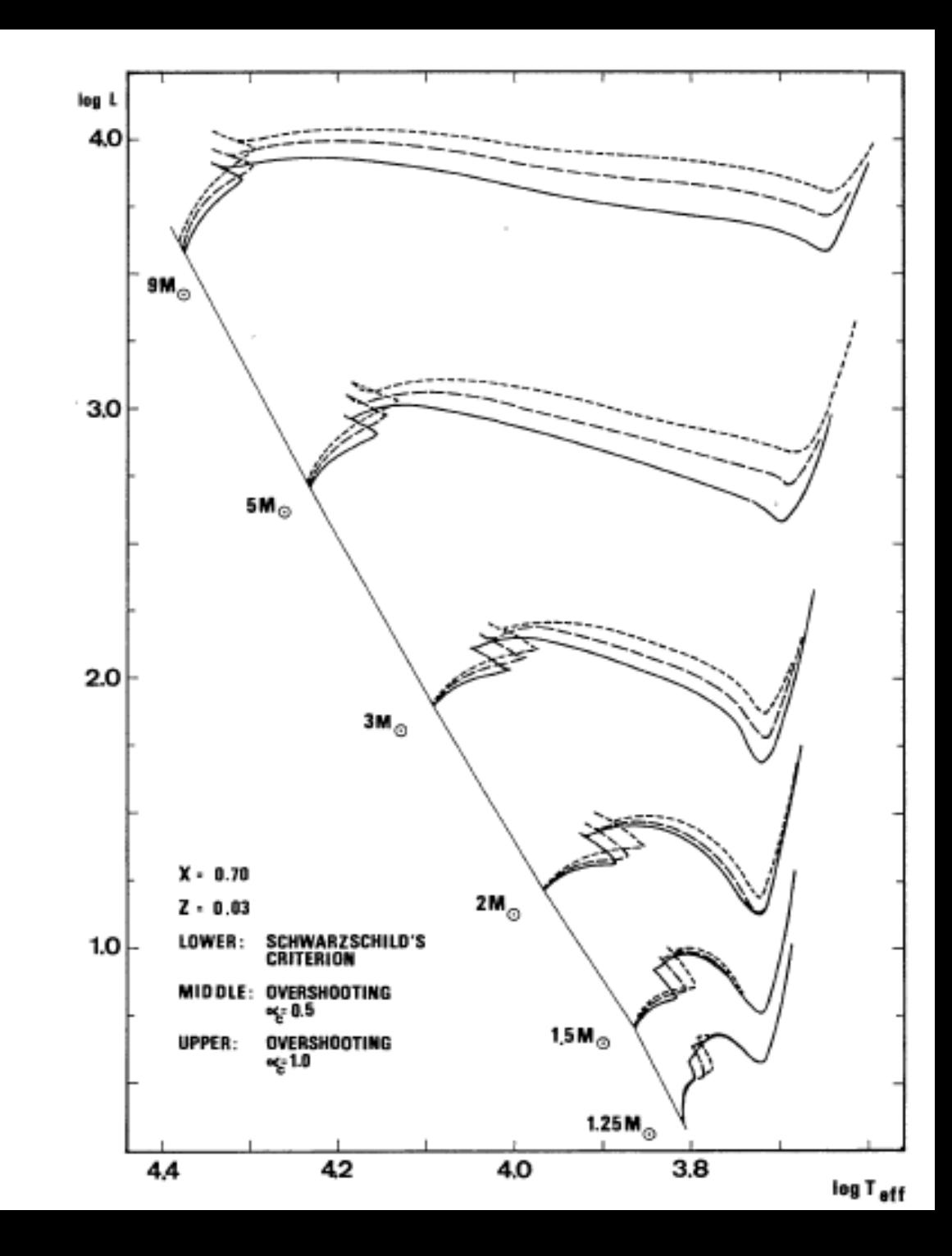

### Metallicity - Basics

- Metallicity as [X:Y:Z]
- $X = Hydrogen$
- $Y = Helium$
- $Z =$  , the rest"

$$
X \equiv \frac{m_{\scriptscriptstyle{H}}}{M} \qquad Y \equiv \frac{m_{\scriptscriptstyle{He}}}{M} \qquad Z = \sum_{i > He} \frac{m_{\scriptscriptstyle{i}}}{M} = 1 - X - Y
$$

### Metallicity - designations

- In the literature you will find
	- [Z]
	- [Fe/H]
	- $-$  [M/H]
	- [Element 1 / Element 2]
- Relations for the transformation are necessary

$$
[\text{Fe/H}] = \log_{10} \left(\frac{N_{\text{Fe}}}{N_{\text{H}}}\right)_{\text{star}} - \log_{10} \left(\frac{N_{\text{Fe}}}{N_{\text{H}}}\right)_{\text{sun}}
$$

$$
[\text{O/Fe}] = \log_{10} \left(\frac{N_{\text{O}}}{N_{\text{Fe}}}\right)_{\text{star}} - \log_{10} \left(\frac{N_{\text{O}}}{N_{\text{Fe}}}\right)_{\text{sun}}
$$

$$
= \left[\log_{10} \left(\frac{N_{\text{O}}}{N_{\text{H}}}\right)_{\text{star}} - \log_{10} \left(\frac{N_{\text{O}}}{N_{\text{H}}}\right)_{\text{sun}}\right] - \left[\log_{10} \left(\frac{N_{\text{Fe}}}{N_{\text{H}}}\right)_{\text{star}} - \log_{10} \left(\frac{N_{\text{Fe}}}{N_{\text{H}}}\right)_{\text{sun}}\right]
$$

#### Metallicity – designations

$$
[\mathrm{M/H}] = \log_{10} \left(\frac{N_{\mathrm{M}}}{N_{\mathrm{H}}}\right)_{\mathrm{star}} - \log_{10} \left(\frac{N_{\mathrm{M}}}{N_{\mathrm{H}}}\right)_{\mathrm{sun}}
$$

$$
\log_{10}\left(\frac{Z/X}{Z_{\text{sun}}/X_{\text{sun}}}\right) = \text{[M/H]}
$$

Table 2. Transformation of [Fe/H] to [Z] using  $[Y] = 0.23 + 2.25[Z]$  from Girardi et al. (2000) applied in this work.

| [Fe/H]   | [Z]   | [Fe/H]   | [Z]   | [Fe/H]   | [Z]   |
|----------|-------|----------|-------|----------|-------|
| $-0.729$ | 0.004 | $-0.030$ | 0.018 | $+0.253$ | 0.032 |
| $-0.525$ | 0.006 | $+0.019$ | 0.020 | $+0.288$ | 0.034 |
| $-0.387$ | 0.008 | $+0.077$ | 0.022 | $+0.312$ | 0.036 |
| $-0.282$ | 0.010 | $+0.116$ | 0.024 | $+0.343$ | 0.038 |
| $-0.224$ | 0.012 | $+0.152$ | 0.026 | $+0.371$ | 0.040 |
| $-0.149$ | 0.014 | $+0.185$ | 0.028 |          |       |
| $-0.086$ | 0.016 | $+0.225$ | 0.030 |          |       |

### Metallicity - designations

•  $[dex]$ , e.g.  $[Fe/H] = -0.5$  dex

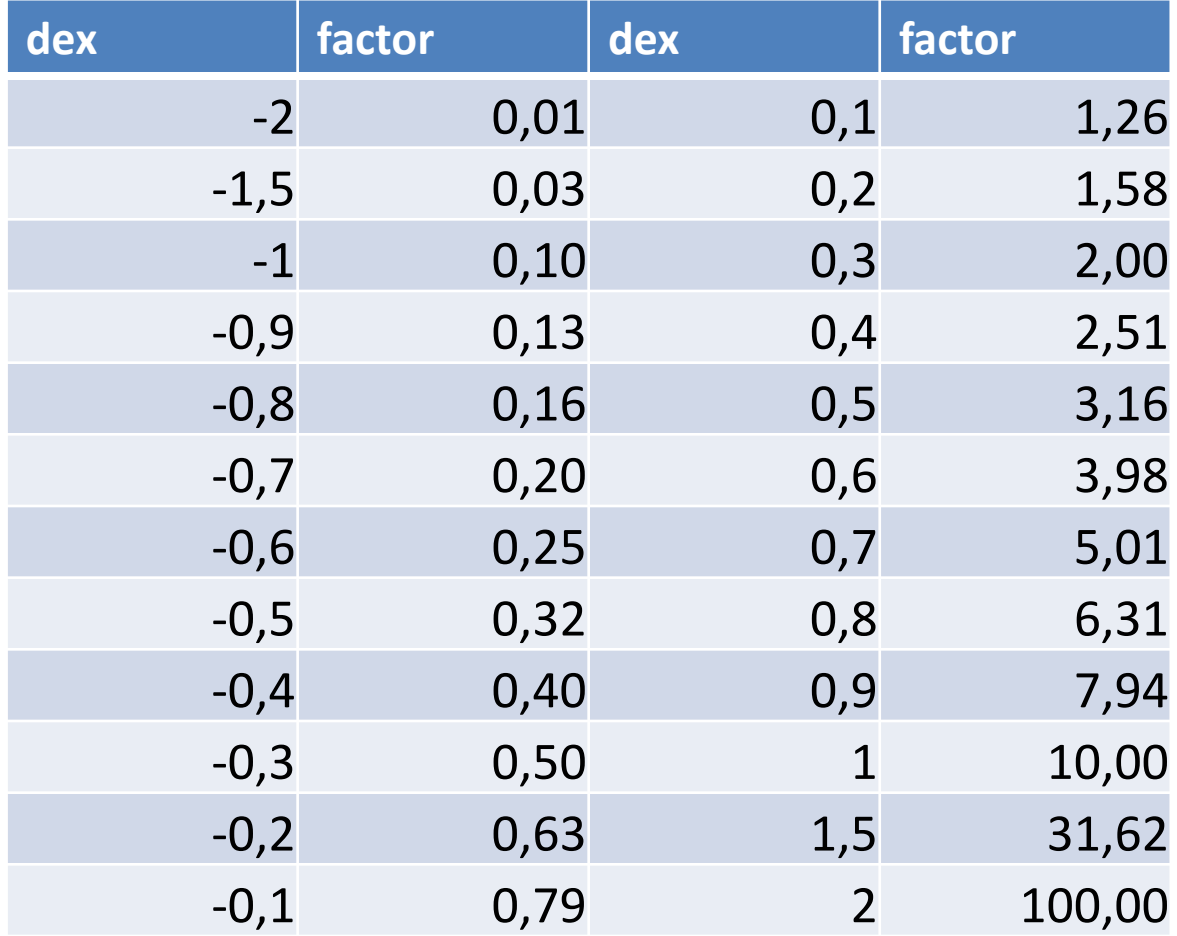

### The Sun as standard star

- "Our" standard star for the normalisation of the metallicity is the Sun
- We define:
	- Mass
	- Luminosity = absolute (bolometric) magnitude
	- Temperature = spectral type = color
	- Age
	- Chemical composition
	- Internal structure (rotation, magnetic field, convection, diffusion, pulsation, …)

### Abundance analysis - Sun

- *Review article:* Asplund et al., 2009, Annual Review of Astronomy & Astrophysics, 47, 481
- Ingredients:
	- Stellar atmosphere
	- Atomic line data
	- High resolution spectra
	- Analysis method
	- Starting parameter
- Gray, 2005, The Observation and Analysis of Stellar Photospheres, Cambridge University Press

### Stellar atmospheres

- **ATLAS**,<http://atmos.obspm.fr/>
- **MARCS**,<http://marcs.astro.uu.se/>
- **NEMO**,<http://www.univie.ac.at/nemo>
- **PHOENIX**, [http://www.hs.uni](http://www.hs.uni-hamburg.de/EN/For/ThA/phoenix/index.html)[hamburg.de/EN/For/ThA/phoenix/index.html](http://www.hs.uni-hamburg.de/EN/For/ThA/phoenix/index.html)
- **TLUSTY**,<http://nova.astro.umd.edu/>
- **Stellar Atmospheres Software**, [http://www.arm.ac.uk/~csj/software\\_store/](http://www.arm.ac.uk/~csj/software_store/)
- **Workshop**: [http://astro.physics.muni.cz/events/spec\\_ws\\_2017/](http://astro.physics.muni.cz/events/spec_ws_2017/)

### Stellar atmospheres

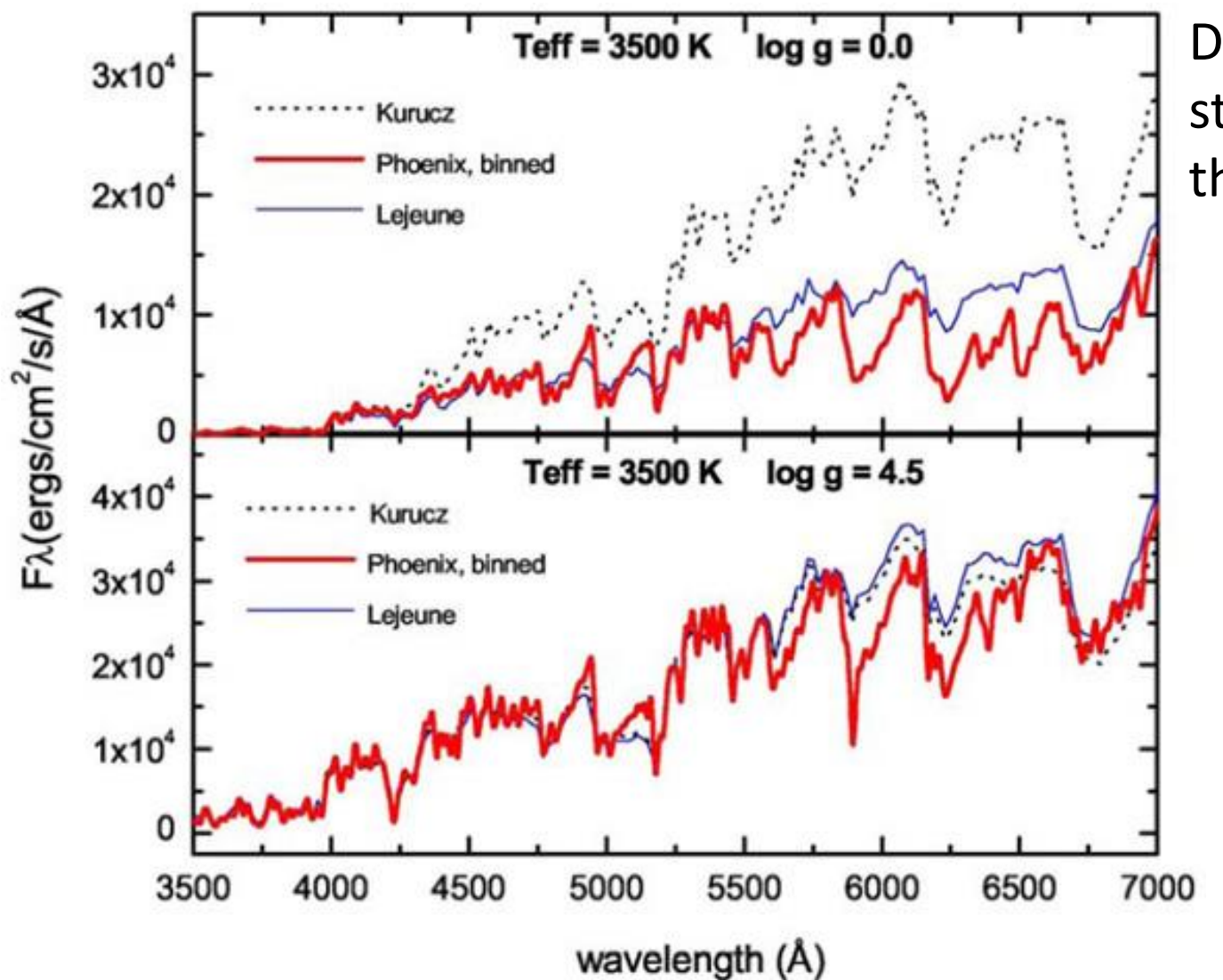

Different synthesized stellar spectra "for the same star"

- Problems with
	- –Hydrogen
	- –Helium
	- Elements with only a few lines
	- Elements with only weak lines
- LTE versus NLTE (Local Thermodynamic Equilibrium )

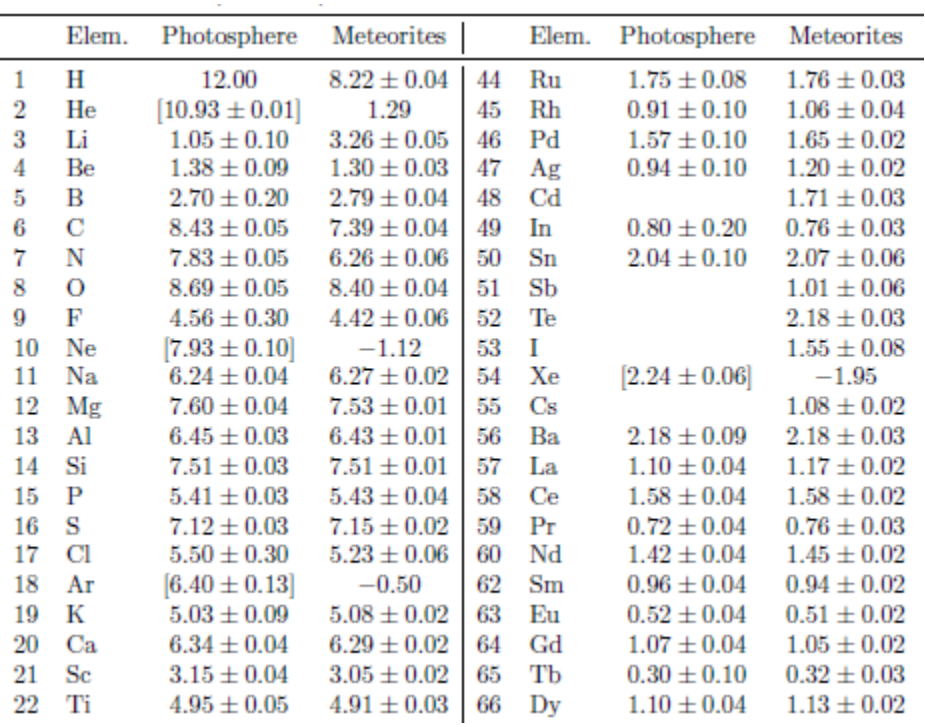

Asplund et al.

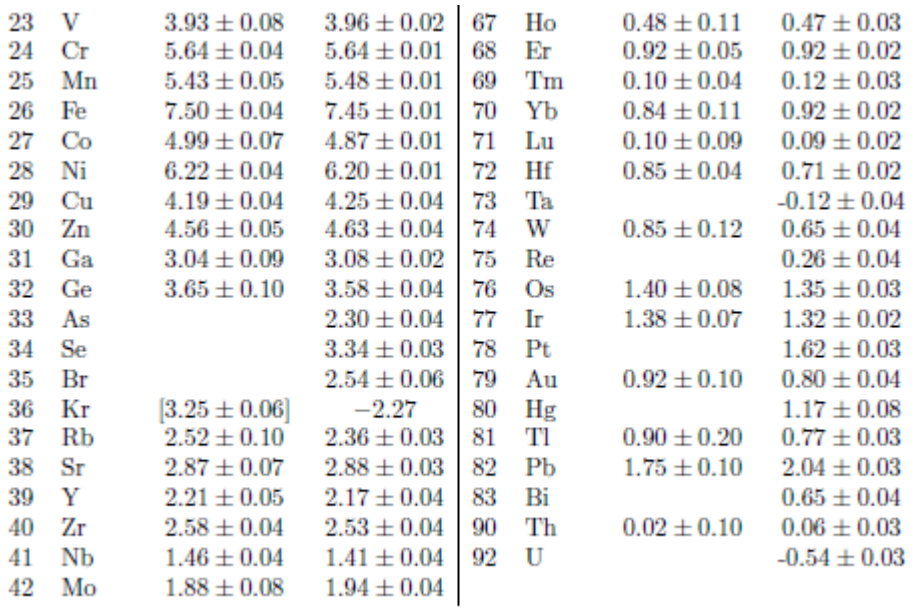

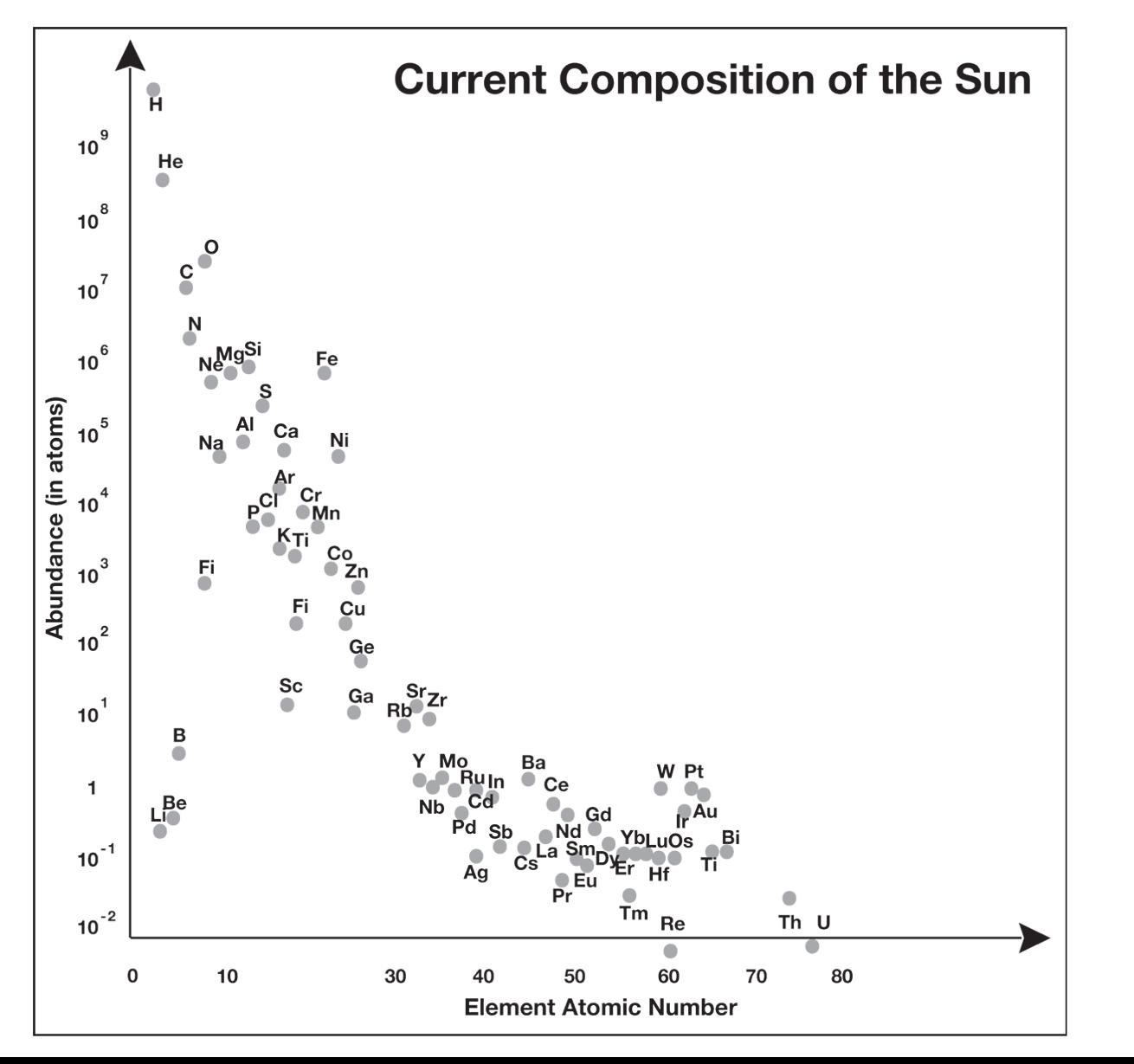

Asplund et al.

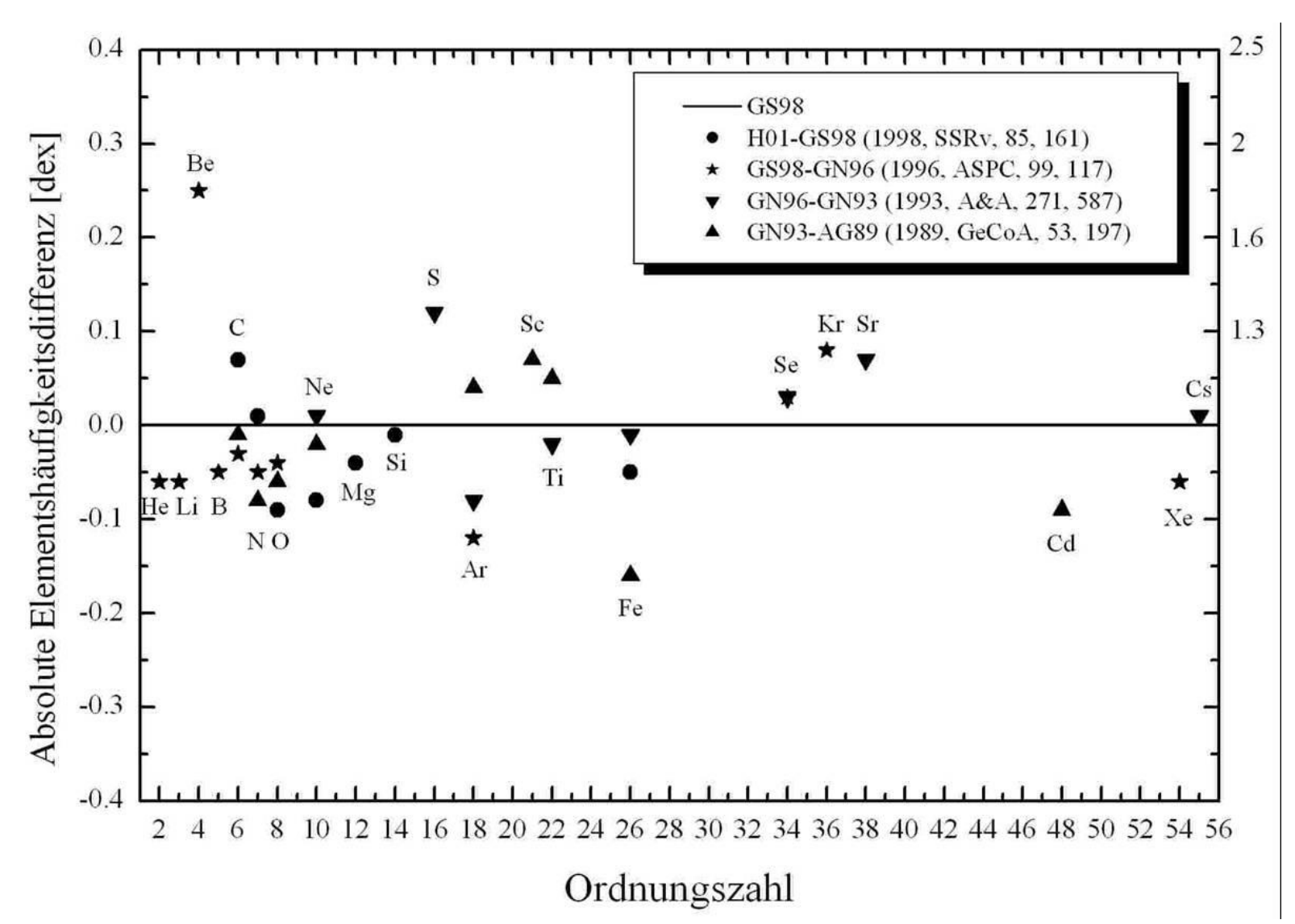

PhD thesis – U. Heiter

Table 4: The mass fractions of hydrogen  $(X)$ , helium  $(Y)$  and metals  $(Z)$  for a number of widely-used compilations of the solar chemical composition.

| Source                            | Х      | Υ      | Z      | Z/X    |
|-----------------------------------|--------|--------|--------|--------|
| Present-day photosphere:          |        |        |        |        |
| Anders & Grevesse $(1989)^{a}$    | 0.7314 | 0.2485 | 0.0201 | 0.0274 |
| Grevesse & Noels $(1993)^{a}$     | 0.7336 | 0.2485 | 0.0179 | 0.0244 |
| Grevesse & Sauval (1998)          | 0.7345 | 0.2485 | 0.0169 | 0.0231 |
| Lodders $(2003)$                  | 0.7491 | 0.2377 | 0.0133 | 0.0177 |
| Asplund, Grevesse & Sauval (2005) | 0.7392 | 0.2485 | 0.0122 | 0.0165 |
| Lodders, Palme & Gail (2009)      | 0.7390 | 0.2469 | 0.0141 | 0.0191 |
| Present work                      | 0.7381 | 0.2485 | 0.0134 | 0.0181 |
| Proto-solar:                      |        |        |        |        |
| Anders & Grevesse (1989)          | 0.7096 | 0.2691 | 0.0213 | 0.0301 |
| Grevesse & Noels (1993)           | 0.7112 | 0.2697 | 0.0190 | 0.0268 |
| Grevesse & Sauval (1998)          | 0.7120 | 0.2701 | 0.0180 | 0.0253 |
| Lodders $(2003)$                  | 0.7111 | 0.2741 | 0.0149 | 0.0210 |
| Asplund, Grevesse & Sauval (2005) | 0.7166 | 0.2704 | 0.0130 | 0.0181 |
| Lodders, Palme & Gail (2009)      | 0.7112 | 0.2735 | 0.0153 | 0.0215 |
| Present work                      | 0.7154 | 0.2703 | 0.0142 | 0.0199 |

Table 2. Transformation of [Fe/H] to using  $|Z|$  $[Y] = 0.23 + 2.25[Z]$  from Girardi et al. (2000) applied in this work.

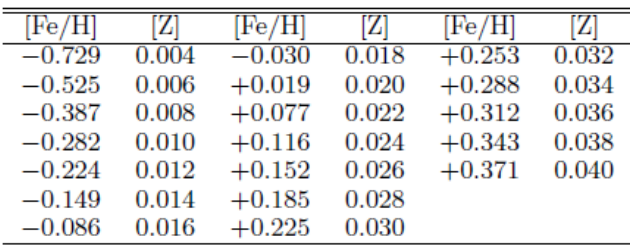

<sup>a</sup> The He abundances given in Anders & Grevesse (1989) and Grevesse & Noels (1993) have here been replaced with the current best estimate from helioseismology (Sect. 3.9).

#### Asplund et al.

#### Determination of the metallicity

- The determination of the metallicity can be done in three ways:
	- 1. Spectroscopic abundance analysis
	- 2. Fitting of isochrones
	- 3. Photometric calibrations
- ESO- Gaia survey: https://www.gaia-eso.eu/

### "Metalls" in stars

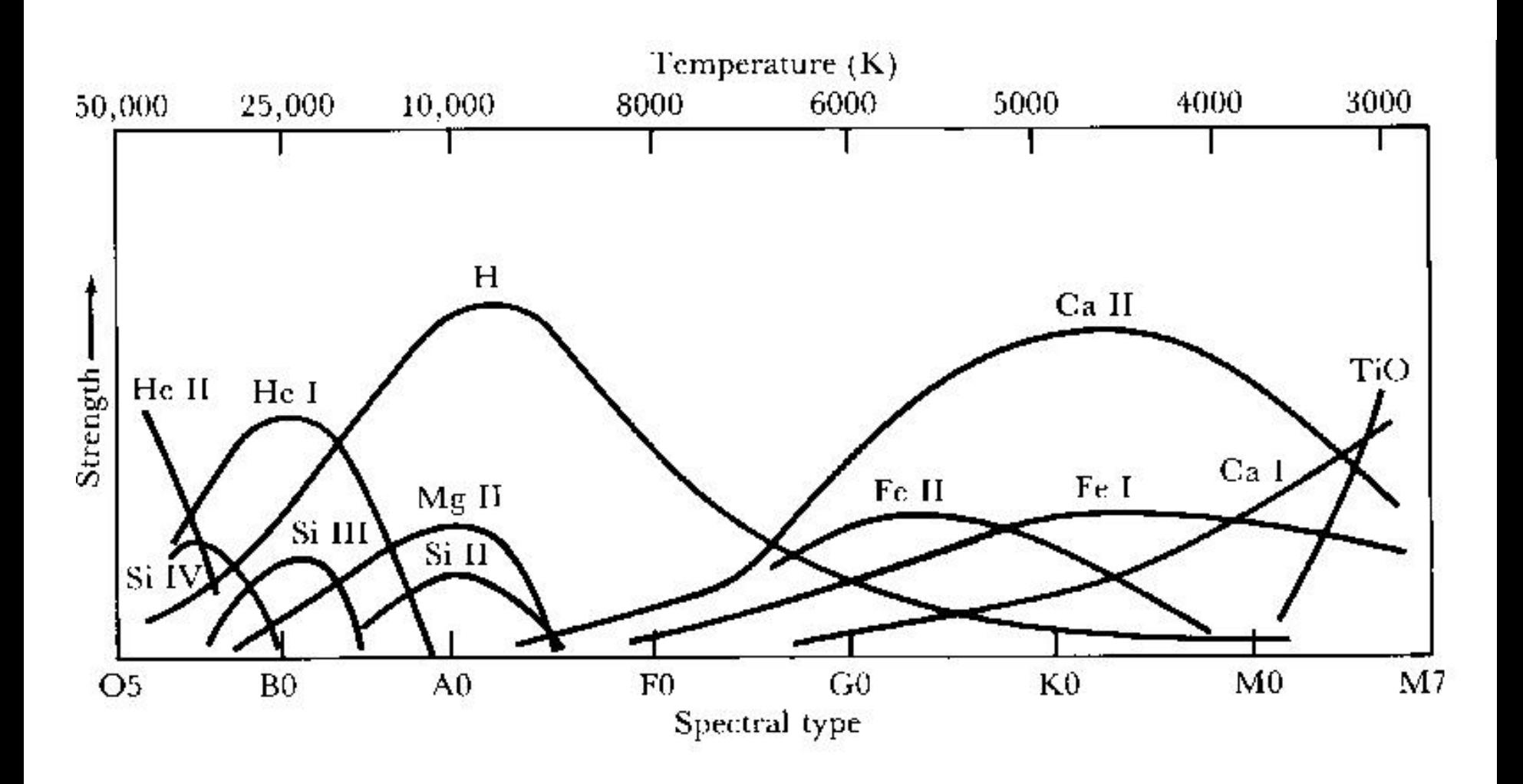

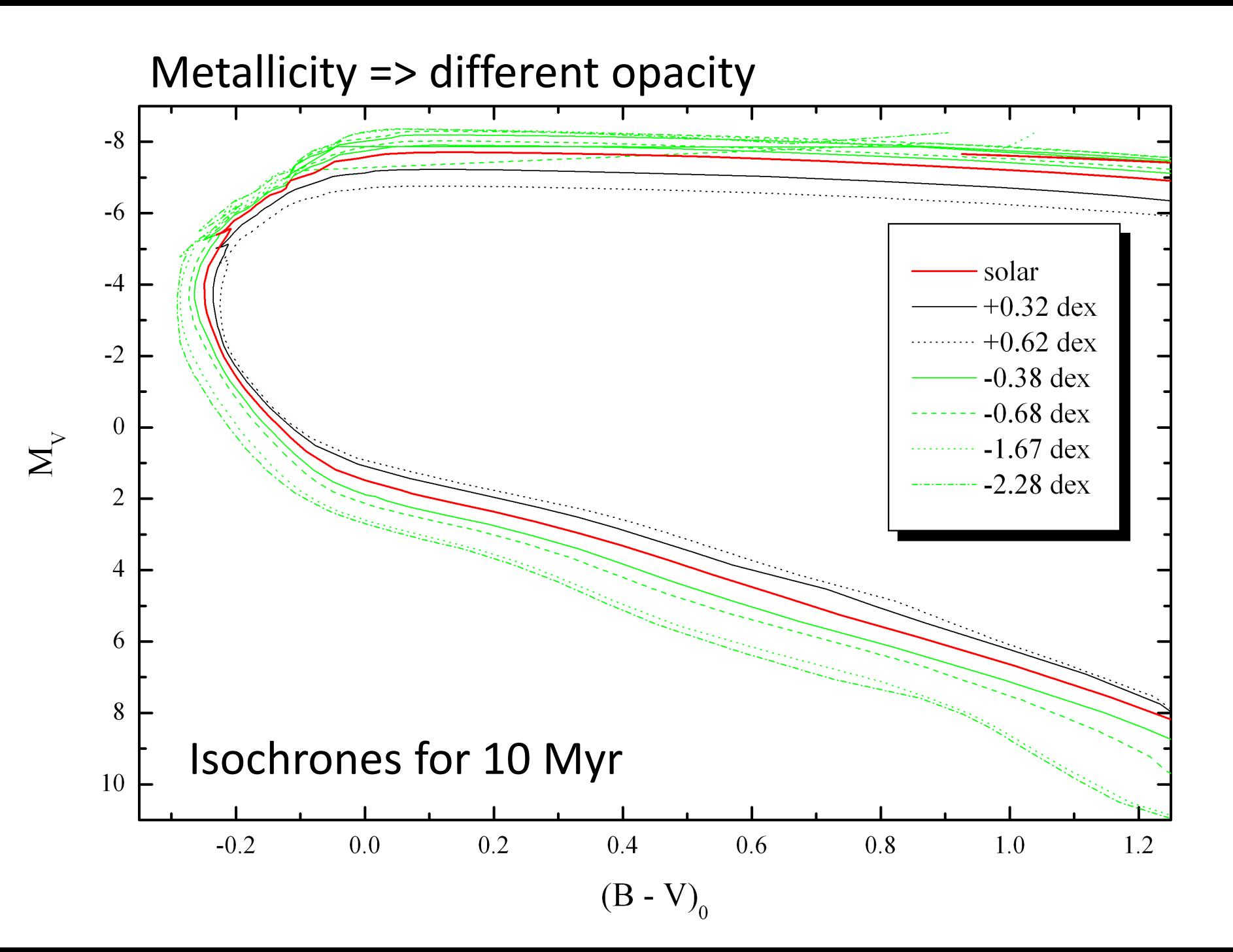

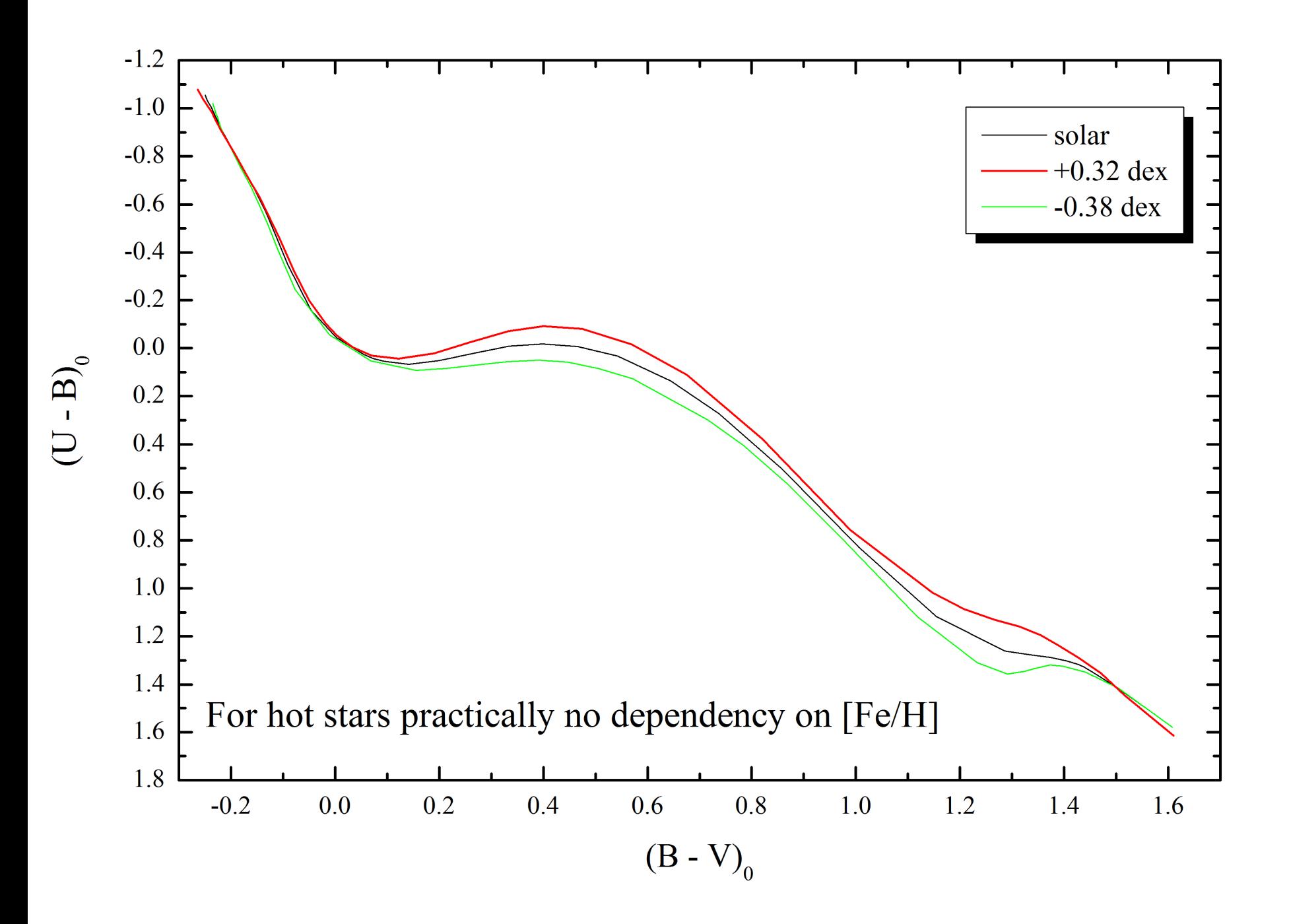

### Metallicity - isochrones

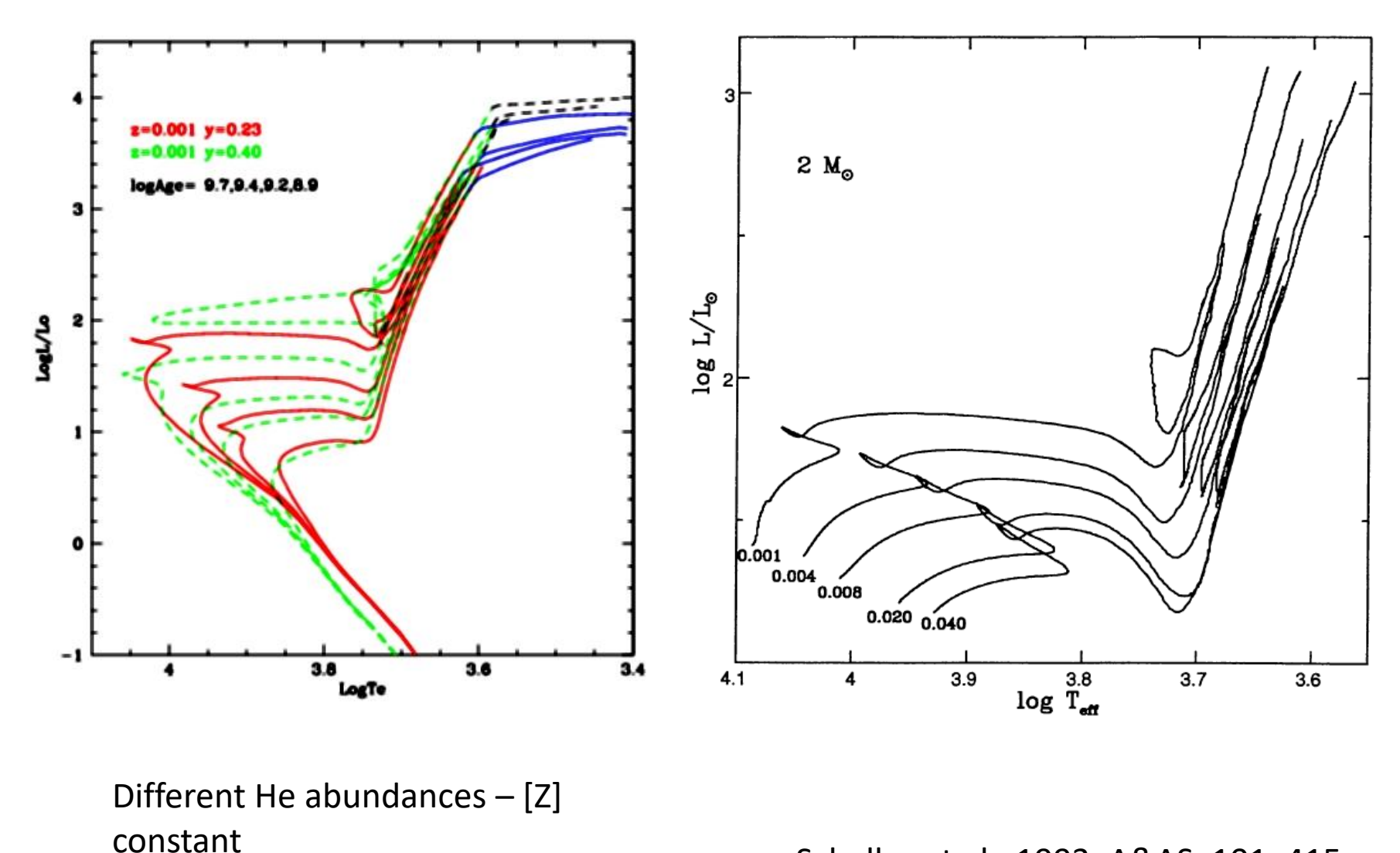

Schaller et al., 1993, A&AS, 101, 415